# Package 'nanotatoR'

April 16, 2024

Title Next generation structural variant annotation and classification

Version 1.18.0

Author Surajit Bhattacharya, Hayk Barsheghyan, Emmanuele C Delot and Eric Vilain

#### **Description**

Whole genome sequencing (WGS) has successfully been used to identify single-nucleotide variants (SNV), small insertions and deletions (INDELs) and, more recently, small copy number variants (CNVs). However, due to utilization of short reads, it is not well suited for identification of structural variants (SV). Optical mapping (OM) from Bionano Genomics, utilizes long fluorescently labeled megabase size DNA molecules for de novo genome assembly and identification of SVs with a much higher sensitivity than WGS. Nevertheless, currently available SV annotation tools have limited number of functions. NanotatoR is an R package written to provide a set of annotations for SVs identified by OM. It uses Database of Genomic Variants (DGV), Database of Chromosomal Imbalance and Phenotype in Humans Using Ensembl Resources (DECIPHER) as well as a subset (154 samples) of 1000 Genome Project to calculate the population frequencies of the SVs (an optional internal cohort SV frequency calculation is also available). NanotatoR creates a primary gene list (PG) from NCBI databases based on proband's phenotype specific keywords and compares the list to the set of genes overlapping/near SVs. The output is given in an Excel file format, which is subdivided into multiple sheets based on SV type (e.g., INDELs, Inversions, Translocations). Users then have a choice to filter SVs using the provided annotations for de novo (if parental samples are available) or inherited rare variants.

#### Depends  $R$  ( $>= 4.1$ ),

**Imports** hash( $>= 2.2.6$ ), openxlsx( $>= 4.0.17$ ), rentrez( $>= 1.1.0$ ), stats, rlang, stringr, knitr, testthat, utils, AnnotationDbi, httr, GenomicRanges, tidyverse, VarfromPDB, org.Hs.eg.db, curl, dplyr, XML, XML2R

Suggests rmarkdown, yaml

VignetteBuilder knitr

License file LICENSE

biocViews Software, WorkflowStep, GenomeAssembly, VariantAnnotation

Encoding UTF-8

RoxygenNote 7.1.1.9001

# URL <https://github.com/VilainLab/nanotatoR>

# BugReports <https://github.com/VilainLab/nanotatoR/issues>

git\_url https://git.bioconductor.org/packages/nanotatoR

git\_branch RELEASE\_3\_18

git\_last\_commit 9ad2203

git\_last\_commit\_date 2023-10-24

Repository Bioconductor 3.18

Date/Publication 2024-04-15

Maintainer Surajit Bhattacharya <sbhattach2@childrensnational.org>

# R topics documented:

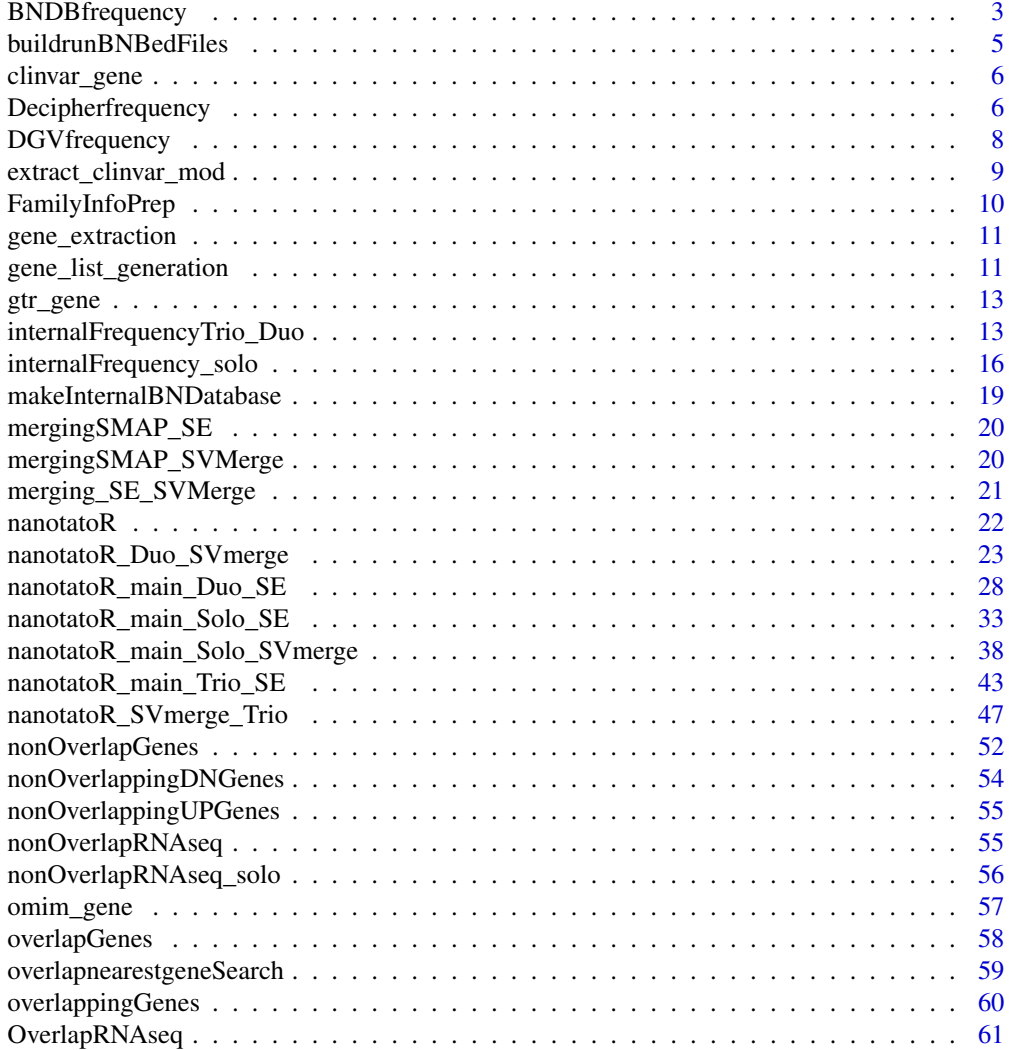

# <span id="page-2-0"></span>BNDBfrequency 3

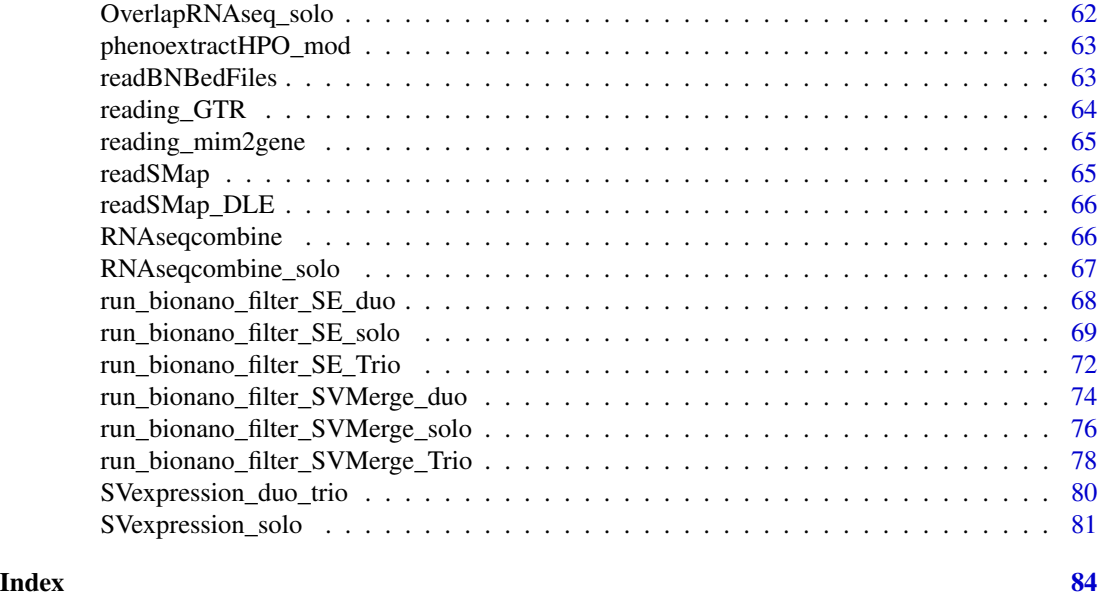

BNDBfrequency *Calculates the internal frequencies of BNDB cohorts*

# Description

Calculates the internal frequencies of BNDB cohorts

```
BNDBfrequency(
  internalBNDB,
  smappath,
  smap,
 buildBNInternalDB = FALSE,
  smapdata,
  input_fmt_SV = c("Text", "dataFrame"),
  dbOutput = c("dataframe", "text"),
 BNDBpath,
 BNDBpattern,
 outpath,
 win_indel = 10000,
 win_inv_trans = 50000,
 perc_similarity = 0.5,
  indelconf = 0.5,
  invconf = 0.01,
  limsize = 1000,
  transconf = 0.1,
  returnMethod = c("Text", "dataFrame"),
```

```
EnzymeType = c("SVmerge", "SE")
\lambda
```
# Arguments

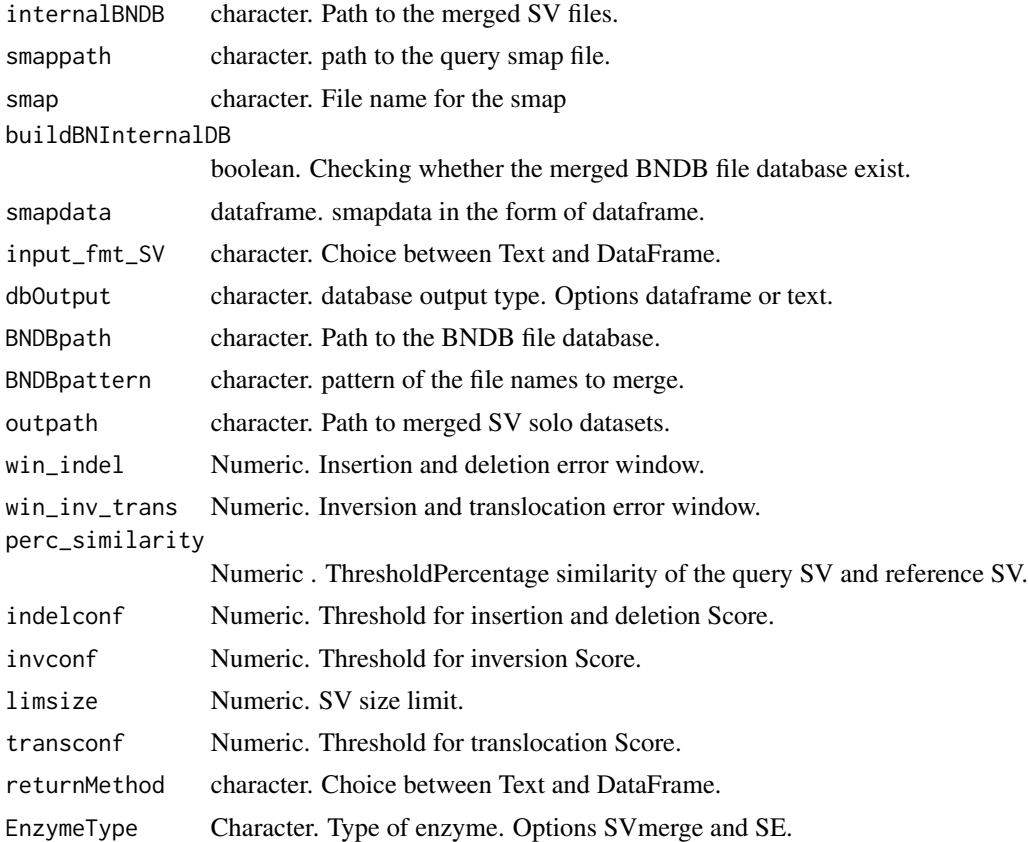

# Value

Text file or data frames containing internalFrequency data.

```
path <- system.file("extdata", "Bionano_config/", package = "nanotatoR")
pattern \leq - "\star_hg19_\star"
smapName="GM24385_Ason_DLE1_VAP_trio5.smap"
smap = system.file("extdata", smapName, package="nanotatoR")
BNDBfrequency(smap = smap,
buildBNInternalDB=TRUE,
   input_fmt_SV = "Text",
   dbOutput="dataframe",
   BNDBpath = path,
   BNDBpattern = pattern,
   outpath,
   win_indel = 10000,
```
#### <span id="page-4-0"></span>buildrunBNBedFiles 5

```
win_inv_trans = 50000,
perc_similarity = 0.5,
 indelconf = 0.5,
 invconf = 0.01,
 limsize = 1000,
transconf = 0.1,
 returnMethod=c("dataFrame"),
 EnzymeType = c("SE"))
```
buildrunBNBedFiles *Reads BED files to produce bionano Bed files*

# Description

Reads BED files to produce bionano Bed files

# Usage

```
buildrunBNBedFiles(
  bedFile,
  returnMethod = c("Text", "dataFrame"),
  outdir,
  fname
\mathcal{L}
```
# Arguments

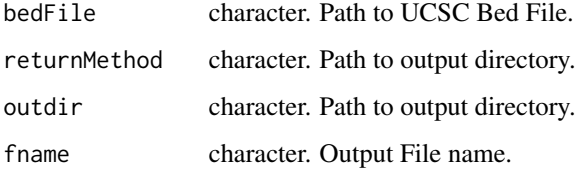

#### Value

Data Frame or text file. Contains the gene information.

```
bedFile <- system.file("extdata", "HomoSapienGRCH19_lift37.bed",
      package="nanotatoR")
bed<-buildrunBNBedFiles(bedFile,returnMethod="dataFrame")
```
<span id="page-5-0"></span>

## Description

Extracting genes from clinvar database NCBI.

# Usage

```
clinvar_gene(terms, clinvar, downloadClinvar, omimID = NULL)
```
# Arguments

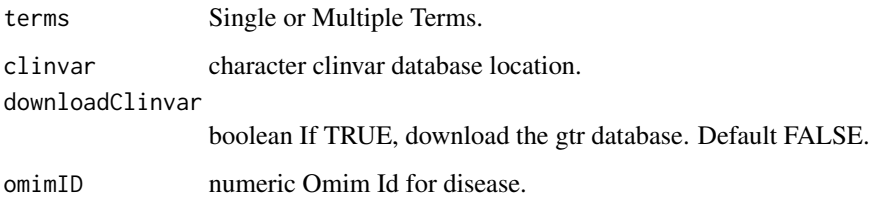

#### Value

Dataframe returned containing gene lists in entrezid and Gene Symbols, and terms associated with it

### Examples

```
terms="Liver cirrhosis"
clinvar = system.file("extdata", "localPDB/", package="nanotatoR")
downloadClinvar = FALSE
ge <- clinvar_gene(terms = terms, clinvar = clinvar,
downloadClinvar = downloadClinvar,
omimID = "OMIM:118980")
```
Decipherfrequency *Frequency calculation of variants compared to Decipher.*

# Description

Frequency calculation of variants compared to Decipher.

# Decipherfrequency 7

# Usage

```
Decipherfrequency(
  decipherpath,
  smap,
  smap_data,
 win\_indel = 10000,
  perc\_similarity = 0.5,
  returnMethod = c("Text", "dataFrame"),
  input_fmt_SV = c("Text", "dataFrame"),
  EnzymeType = c("SVMerge", "SE"),
  outpath
)
```
#### Arguments

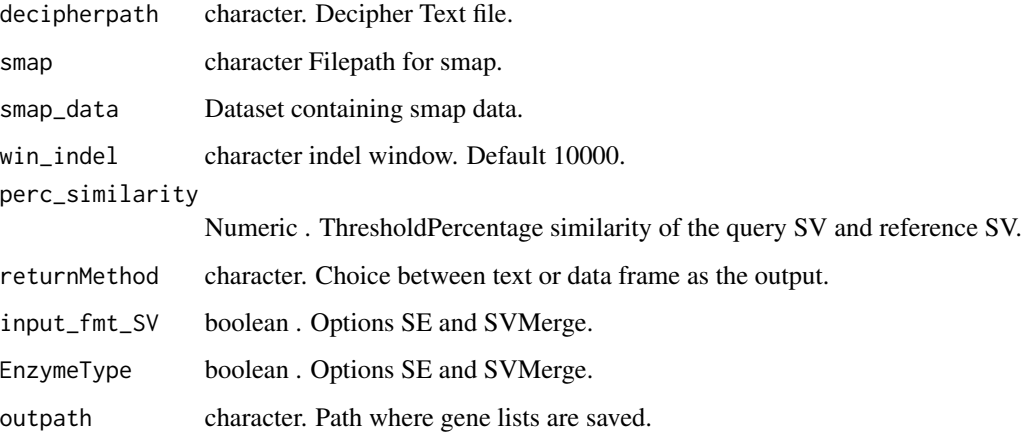

#### Value

dataframe containing decipher data. are stored as text files.

```
decipherpath = system.file("extdata", "population_cnv.txt",
package="nanotatoR")
smappath=system.file("extdata", "GM24385_Ason_DLE1_VAP_trio5.smap",
package="nanotatoR")
datdecipher <- Decipherfrequency (decipherpath = decipherpath,
smap = smappath, win_indel = 10000,
EnzymeType= "SE",
perc_similarity = 0.5,returnMethod="dataFrame",
input_fmt_SV = "Text")
datdecipher[1,]
```
<span id="page-7-0"></span>

# Description

Frequency calculation of variants compared to DGV.

# Usage

```
DGVfrequency(
  hgpath,
  smap,
  smap_data,
 win\_indel_DGV = 10000,win_inv_trans_DGV = 50000,
 perc_similarity_DGV = 0.5,
  input_fmt_SV = c("Text", "dataframe"),
  returnMethod = c("Text", "dataFrame"),
  outpath,
 EnzymeType = c("SVMerge", "SE")
\mathcal{E}
```
#### Arguments

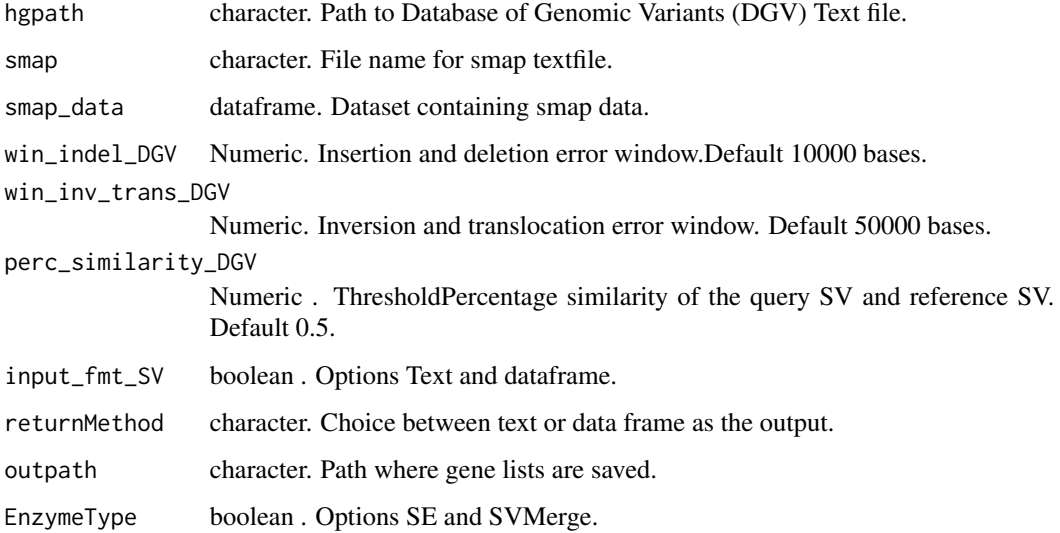

#### Value

Text and character vector containg gene list and terms associated with them are stored as text files.

# <span id="page-8-0"></span>extract\_clinvar\_mod 9

# Examples

```
hgpath=system.file("extdata", "GRCh37_hg19_variants_2016-05-15.txt", package="nanotatoR")
smappath=system.file("extdata", "GM24385_Ason_DLE1_VAP_trio5.smap", package="nanotatoR")
datDGV <- DGVfrequency (hgpath = hgpath,
smap = smappath,
win_indel_DGV = 10000,
EnzymeType = "SE",
input_fmt_SV = "Text",
perc_similarity_DGV = 0.5,returnMethod="dataFrame")
```
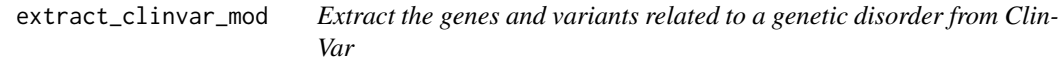

# Description

Extract the genes and variants related to a genetic disorder from ClinVar

#### Usage

```
extract_clinvar_mod(
 keyword,
  localPDB.path,
  type = "both",
 HPO.disease = NULL,
  genelist = NULL,
 OMIM = NULL
```
# )

#### Arguments

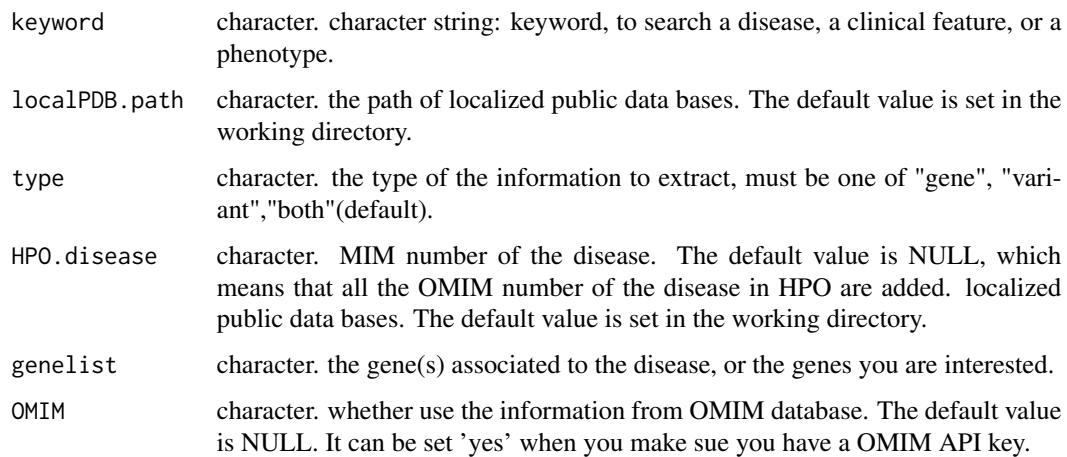

#### Value

subset of the file gene\_condition\_source\_id, which include all the information about genes and phenotypes in ClinVar and subset of the file variant\_summary.txt, but added sevetal colomns which describe the phenotype from GeneReview, MedGen, and OMIM databases. Function modified from extract\_clinvar function VarFromPDB.

#### Examples

```
keyword = "retinoblastoma"
extract_clinvar_mod(keyword,
localPDB.path = system.file("extdata", "localPDB", package="nanotatoR"),
type = "both", HPO.disease = NULL,
genelist = NULL, OMIM = NULL)
```
FamilyInfoPrep *Mapping Realtionship to unique nanoIDs*

# Description

Mapping Realtionship to unique nanoIDs

#### Usage

```
FamilyInfoPrep(
 Samplecodes = "X:/Hayks_Materials/BNG/Projects/nanotatoR_sample_codes.csv",
 mergeKey = "X:/Hayks_Materials/BNG/Projects/MergeKey.csv",
 outMode = c("Text", "dataframe"),
 outpath = "X:/Hayks_Materials/BNG/Projects/VAP_DLE1_solo_SMAPs/Merged"
)
```
#### Arguments

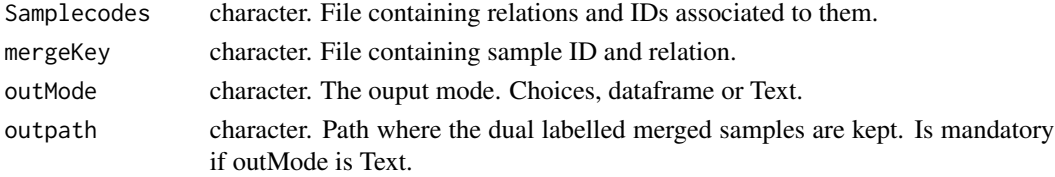

#### Value

Text files containg merged smaps from different samples

```
FamilyInfoPrep(
Samplecodes = system.file("extdata", "nanotatoR_sample_codes.csv", package="nanotatoR"),
mergeKey = system.file("extdata", "nanotatoR_control_sample_codes.csv", package="nanotatoR"),
outMode = c("dataframe"))
```
<span id="page-9-0"></span>

<span id="page-10-0"></span>gene\_extraction *Extracting genes from gene database NCBI.*

#### Description

Extracting genes from gene database NCBI.

#### Usage

```
gene_extraction(terms)
```
# Arguments

terms Single or Multiple Terms.

# Value

Dataframe returned containing gene lists in entrezid and Gene Symbols, and terms associated with it

#### Examples

```
terms="Liver cirrhosis"
ge <- gene_extraction(terms)
```
gene\_list\_generation *Extracting genes for phenotype/diseases from NCBI.*

# Description

Extracting genes for phenotype/diseases from NCBI.

```
gene_list_generation(
 method_entrez = c("Single", "Multiple", "Text"),
  termPath,
  ominID = NULL,term,
  outpath,
  thresh = 5,
  returnMethod = c("Text", "dataFrame"),
  omim,
  clinvar,
  gtr,
  removeClinvar = FALSE,
```

```
removeGTR = FALSE,
  downloadClinvar = FALSE,
 downloadGTR = FALSE,
 url_gtr
)
```
# Arguments

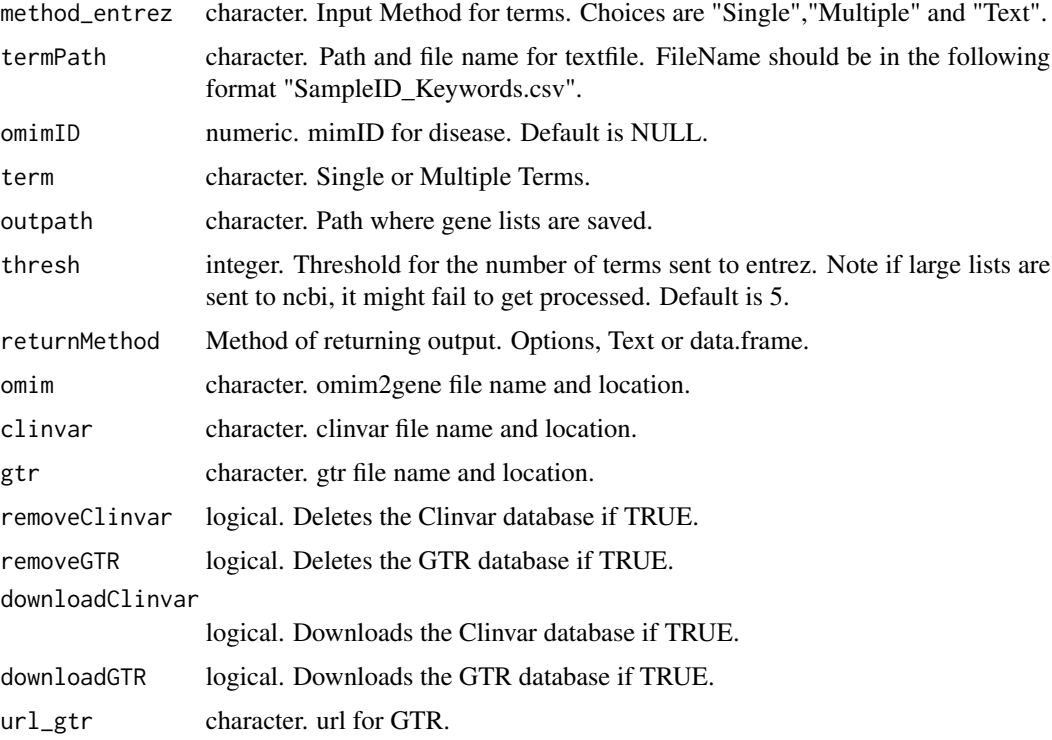

# Value

Text files containg gene list and terms associated with them are stored as text files.

```
terms="CIRRHOSIS, FAMILIAL"
genes <- gene_list_generation(
    method_entrez = c("Single"),
    term = terms,
    returnMethod=c("dataFrame"),
    omimID = "OMIM:118980",
    omim = system.file("extdata", "mim2gene.txt", package="nanotatoR"),
    clinvar = system.file("extdata", "localPDB/", package="nanotatoR"),
     gtr = system.file("extdata", "gtrDatabase.txt", package="nanotatoR"),
     downloadClinvar = FALSE, downloadGTR = FALSE)
```
<span id="page-12-0"></span>

# Description

Extracting genes from gtr database NCBI.

#### Usage

gtr\_gene(terms, gtr, url\_gtr, downloadGTR = TRUE)

# Arguments

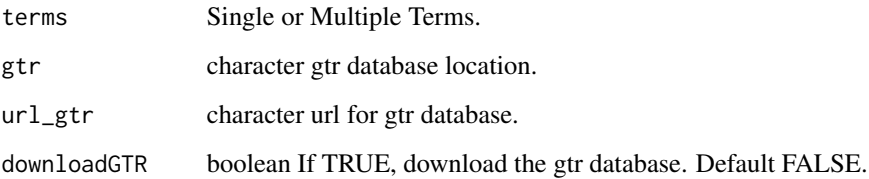

#### Value

Dataframe returned containing gene lists in entrezid and Gene Symbols, and terms associated with it

# Examples

```
terms="Liver cirrhosis"
gtr = system.file("extdata", "gtrDatabase.txt", package="nanotatoR")
ge <- gtr_gene(terms = terms,gtr = gtr, downloadGTR = FALSE)
```
internalFrequencyTrio\_Duo

*Calculates the internal frequencies of SV in internal cohorts, for SVMerge*

# Description

Calculates the internal frequencies of SV in internal cohorts, for SVMerge

# Usage

```
internalFrequencyTrio_Duo(
 mergedFiles,
  smappath,
  smap,
 buildSVInternalDB = FALSE,
  smapdata,
 path,
 pattern,
 outpath,
 win_indel = 10000,
 win_inv_trans = 50000,
 perc_similarity = 0.5,
  indelconf = 0.5,
  invconf = 0.01,
  fname,
  limsize = 1000,
 win_indel_parents = 5000,
 win_inv_trans_parents = 40000,
  transconf = 0.1,
  dbOutput = c("dataframe", "text"),
 perc_similarity_parents = 0.9,
  returnMethod = c("Text", "dataFrame"),
  input_fmt_SV = c("Text", "dataFrame"),
  indexfile,
  EnzymeType = c("SVmerge", "SE"),
  labelType = c("SVMerge", "SE", "Both"),
  SVMerge_path,
  SVMerge_pattern,
  SE_path,
  SE_pattern,
  Samplecodes,
 mergeKey,
 mergedKeyoutpath,
 mergedKeyFname
```
#### Arguments

 $\lambda$ 

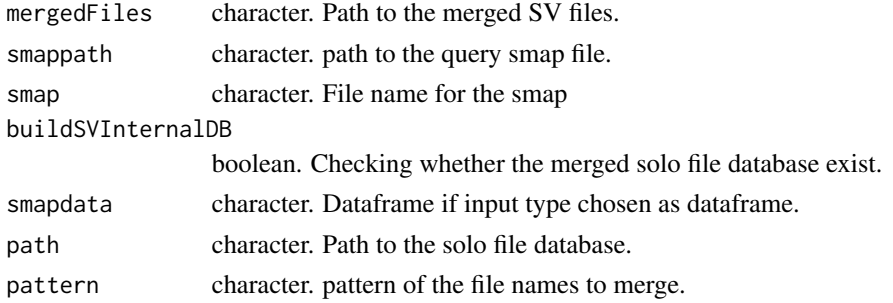

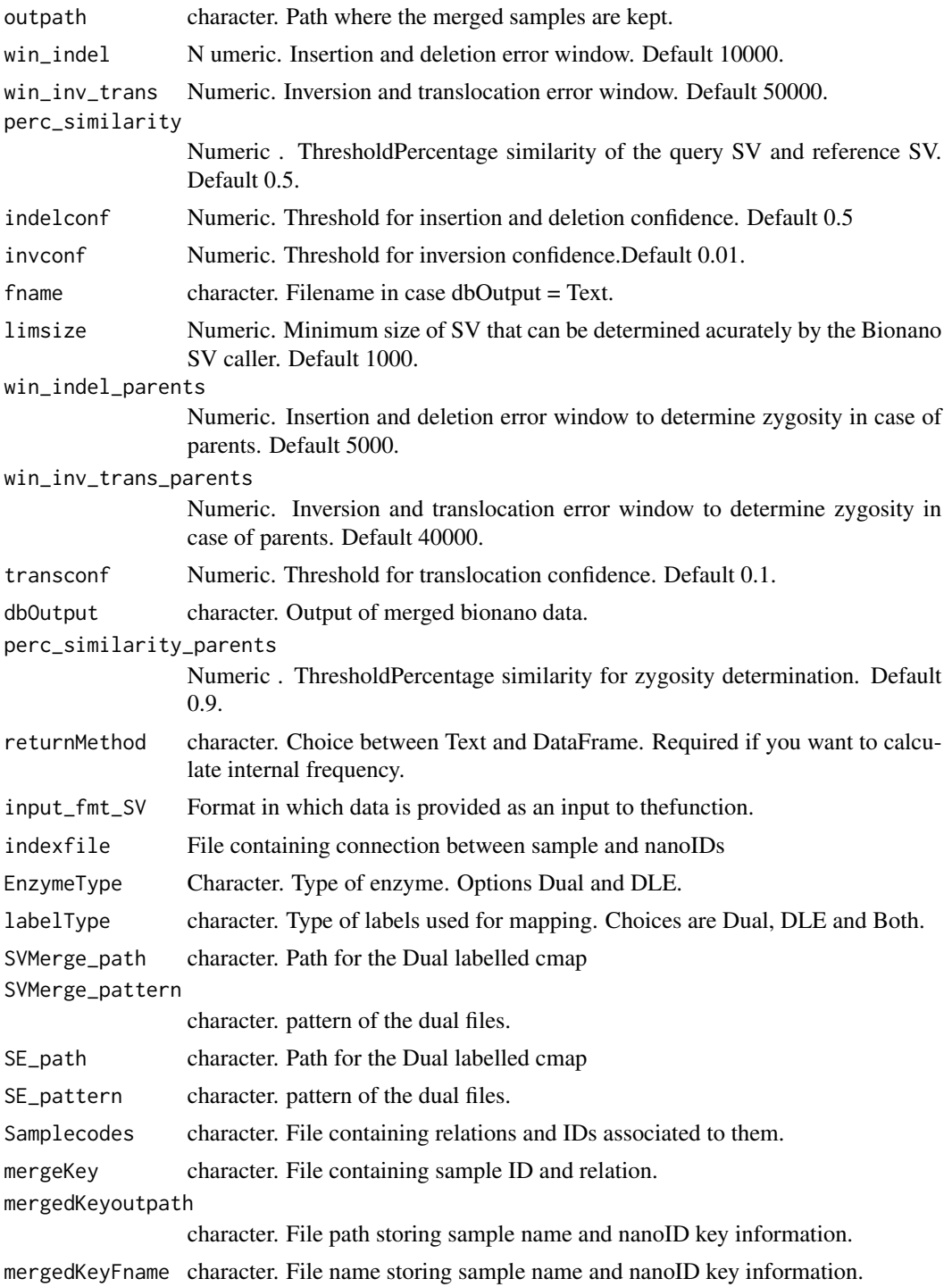

# Value

Calculated internal frequency in dataframe or text.

#### Examples

```
smapName="GM24385_Ason_DLE1_VAP_trio5.smap"
smap = system.file("extdata", smapName, package="nanotatoR")
indelconf = 0.5; invconf = 0.01; transconf = 0.1; input_fmt_SV="Text";
datInf <- internalFrequency_solo( smap = smap,
buildSVInternalDB = FALSE, win_indel=10000,
win_inv_trans=50000, EnzymeType = "SE",
mergedFiles = system.file("extdata", "nanotatoRControl.txt", package="nanotatoR"),
perc_similarity_parents =0.9,
indexfile = system.file("extdata", "Sample_index.csv", package="nanotatoR"),
perc_similarity=0.5, indelconf=0.5, invconf=0.01,
transconf=0.1, limsize=1000, win_indel_parents=5000,input_fmt="Text",
win_inv_trans_parents=40000,
returnMethod="dataFrame", input_fmt_SV = "Text")
```
internalFrequency\_solo

*Calculates the internal frequencies of SV in internal cohorts, for SE*

#### Description

Calculates the internal frequencies of SV in internal cohorts, for SE

```
internalFrequency_solo(
  mergedFiles,
  smappath,
  smap,
 buildSVInternalDB = FALSE,
  smapdata,
  input_fmt = c("Text", "dataFrame"),
 path,
 pattern,
 outpath,
 win\_indel = 10000,
 win_inv_trans = 50000,
  perc_similarity = 0.5,
  indelconf = 0.5,
  invconf = 0.01,
  fname,
  limsize = 1000,
 win_indel_parents = 5000,
  win_inv_trans_parents = 40000,
  transconf = 0.1,
  dbOutput = c("dataframe", "text"),
  returnMethod = c("Text", "dataFrame"),
```
<span id="page-15-0"></span>

# internalFrequency\_solo 17

```
input_fmt_SV = c("Text", "dataFrame"),indexfile,
perc_similarity_parents = 0.9,
EnzymeType = c("SVmerge", "SE"),
labelType = c("SVMerge", "SE", "Both"),
SVMerge_path,
SVMerge_pattern,
SE_path,
SE_pattern,
Samplecodes,
mergeKey,
mergedKeyoutpath,
mergedKeyFname
```
# Arguments

 $\mathcal{L}$ 

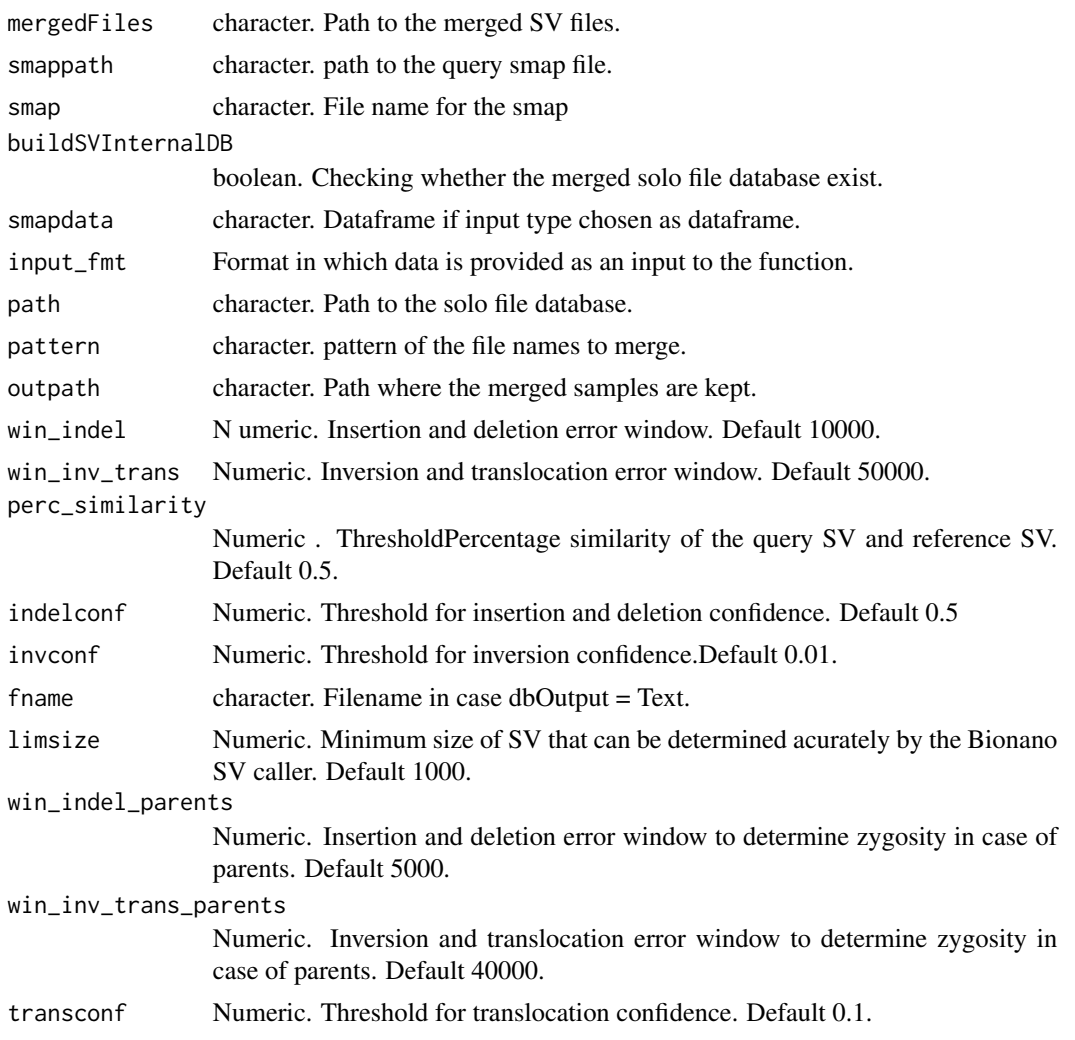

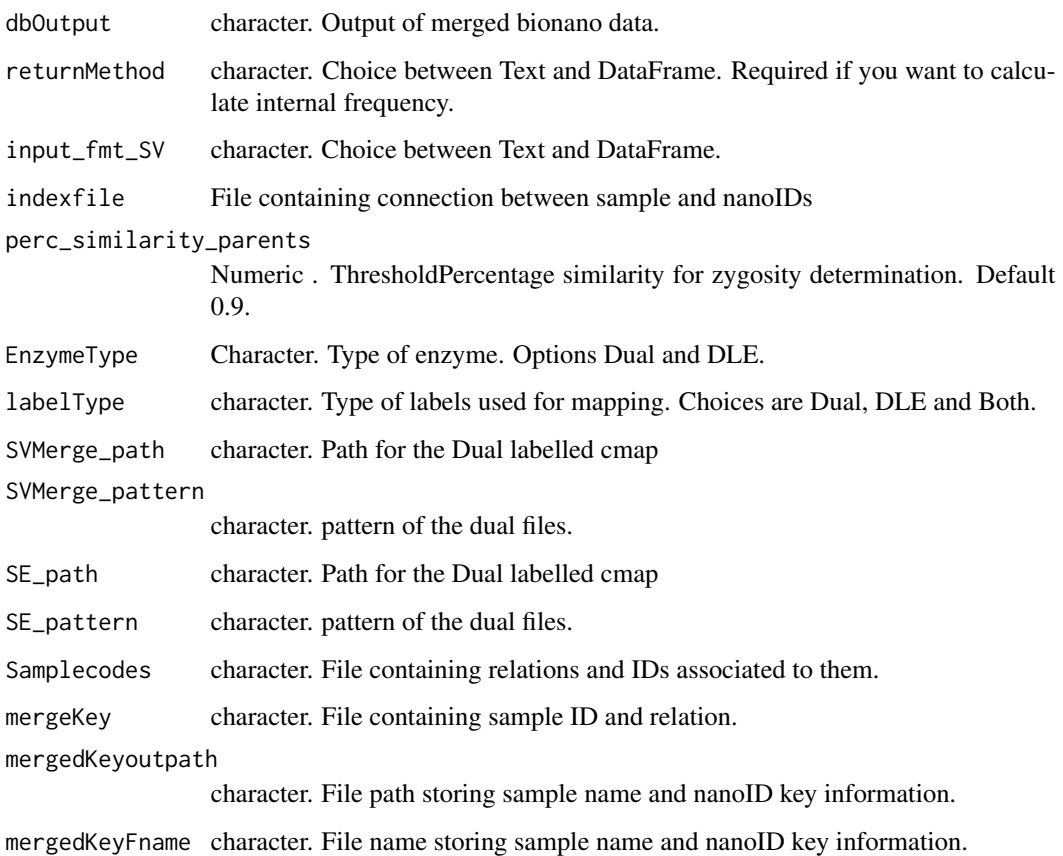

# Value

Calculated internal frequency in dataframe or text.

```
smapName = "NA12878_DLE1_VAP_solo5.smap"
smap = system.file("extdata", smapName, package="nanotatoR")
indelconf = 0.5; invconf = 0.01; transconf = 0.1; input_fmt="Text";
datInf <- internalFrequency_solo( smap = smap,
buildSVInternalDB = FALSE, win_indel=10000,
win_inv_trans=50000, EnzymeType = "SE",
mergedFiles = system.file("extdata", "nanotatoRControl.txt", package="nanotatoR"),
perc_similarity_parents =0.9,
indexfile = system.file("extdata", "Sample_index.csv", package="nanotatoR"),
perc_similarity=0.5, indelconf=0.5, invconf=0.01,
transconf=0.1, limsize=1000, win_indel_parents=5000,input_fmt="Text",
win_inv_trans_parents=40000,
returnMethod="dataFrame", input_fmt_SV = "Text")
```
<span id="page-18-0"></span>makeInternalBNDatabase

*Merges Solo SV files to one common SV file*

# Description

Merges Solo SV files to one common SV file

# Usage

```
makeInternalBNDatabase(
 path,
 pattern,
 outpath,
 fname,
  dbOutput = c("dataframe", "text")
)
```
# Arguments

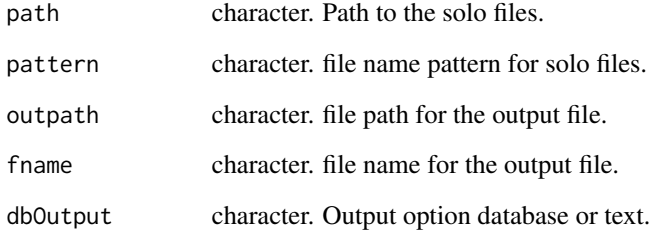

#### Value

Text file containing all the solo SMAP files.

```
path <- system.file("extdata", "Bionano_config/", package = "nanotatoR")
pattern <- "_hg19.txt"
mergedSmap <- makeInternalBNDatabase(path = path,
  pattern = pattern, dbOutput = "dataframe")
mergedSmap[1,]
```
<span id="page-19-0"></span>

# Description

Merging DLE labelled smaps

# Usage

mergingSMAP\_SE(path, pattern, outMode = c("Text", "dataframe"), outpath)

#### Arguments

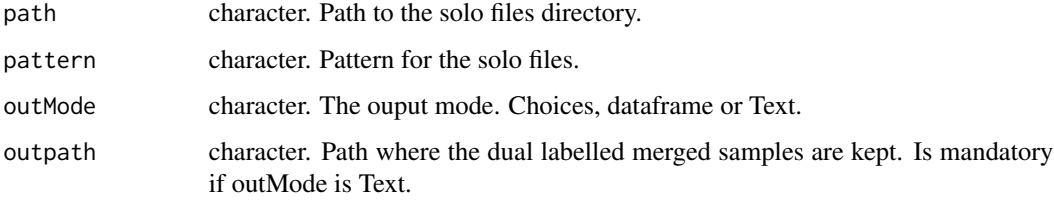

#### Value

Text files containg merged smaps from different samples

# Examples

```
mergedSmap <- mergingSMAP_SE (
path = system.file("extdata", "SoloFile/", package="nanotatoR"),
pattern = "*_DLE1_*", outMode = "dataframe",
outpath = system.file("extdata", "Merged/", package="nanotatoR"))
```
mergingSMAP\_SVMerge *Merging dual labelled smaps*

#### Description

Merging dual labelled smaps

```
mergingSMAP_SVMerge(path, pattern, outMode = c("dataframe", "Text"), outpath)
```
#### <span id="page-20-0"></span>Arguments

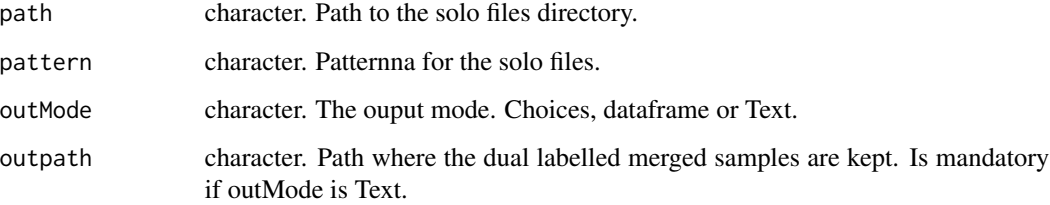

#### Value

Text files containg merged smaps from different samples

# Examples

```
a <- mergingSMAP_SVMerge(
path = system.file("extdata", "SoloFile/", package="nanotatoR"),
pattern = "*.txt", outMode = "dataframe",
outpath = system.file("extdata", "SoloFile/", package="nanotatoR"))
```
merging\_SE\_SVMerge *Merging Dual and DLE, and adding nanotatoR relation ID*

# Description

Merging Dual and DLE, and adding nanotatoR relation ID

```
merging_SE_SVMerge(
  labelType = c("SVMerge", "SE", "Both", "SE_Cancer"),
  SVMerge_path,
  SVMerge_pattern,
  SE_path,
  SE_pattern,
  Samplecodes,
 mergeKey,
 outpath,
 mergedKeyoutpath,
 mergedKeyFname,
 filename,
  outputMode = c("dataframe", "Text")
)
```
# <span id="page-21-0"></span>Arguments

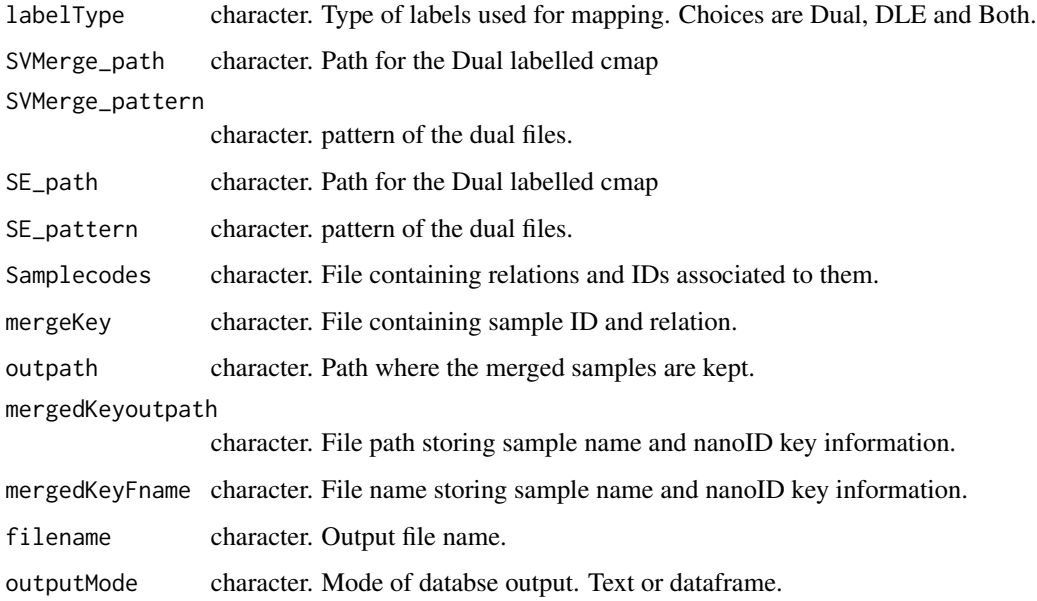

## Value

Text files containg merged smaps from different samples

# Examples

```
dat1 <- merging_SE_SVMerge (
labelType = c("SE"),
SE_path = system.file("extdata", "SoloFile/", package="nanotatoR"),
SE_pattern = "*_DLE1_*",
Samplecodes = system.file("extdata", "nanotatoR_sample_codes.csv", package="nanotatoR"),
mergeKey = system.file("extdata", "nanotatoR_control_sample_codes.csv", package="nanotatoR"),
outpath = system.file("extdata", package="nanotatoR"),
mergedKeyoutpath = system.file("extdata", package="nanotatoR"),
mergedKeyFname = "Sample_index.csv",
filename= "nanotatoRControl.txt",
outputMode = "dataframe")
```
nanotatoR *nanotatoR: Annotation package for Bionano Data*

#### Description

Annotation of Bionano data using available databases

#### <span id="page-22-0"></span>Examples

```
path <- system.file("extdata", "Bionano_config/", package = "nanotatoR")
pattern <- "_hg19.txt"
mergedSmap <- makeInternalBNDatabase(path = path,
  pattern = pattern, dbOutput = "dataframe")
mergedSmap[1,]
```
nanotatoR\_Duo\_SVmerge *Annotation and visualisation of Bionano SV, of SVMerge Duo samples.*

#### Description

Annotation and visualisation of Bionano SV, of SVMerge Duo samples.

```
nanotatoR_Duo_SVmerge(
  smap,
 bed,
  inputfmtBed = c("bed", "BNBed"),
 n = 3,
 buildBNInternalDB = TRUE,
 mergedFiles,
  smappath,
 buildSVInternalDB = FALSE,
 path,
 pattern,
 win\_indel\_INF = 10000,win_inv_trans_INF = 50000,
 perc_similarity_INF = 0.5,
  ininvconf = 0.01,
  transconf = 0.1,
  perc_similarity_INF_parents = 0.9,
 hgpath,
 win\_indel_DGV = 10000,
 win_inv_trans_DGV = 50000,
  perc\_similarity_DGV = 0.5,
 method_entrez = c("Single", "Multiple", "Text"),
  termPath,
  term,
  thresh = 5,
  limsize = 1000,
 EnzymeType = c("SVmerge", "SE"),
  labelType = c("SVMerge", "SE", "Both"),
  SVMerge_path,
  SVMerge_pattern,
```
SE\_path, SE\_pattern, Samplecodes, mergeKey, mergedKeyoutpath, mergedKeyFname, RNAseqcombo = TRUE, RNASeqDir, returnMethod = "dataFrame", RNASeqData, RNASeqPATH, pattern\_Proband = NA, pattern\_Mother = NA, pattern\_Father = NA, outpath, outputFilename = "", termListPresent = TRUE, internalBNDB, clinvar, InternaldatabasePresent = TRUE, RNASeqDatasetPresent = TRUE, geneListPresent = TRUE, omim, gtr, removeClinvar = FALSE, removeGTR = FALSE, downloadClinvar = FALSE, downloadGTR = FALSE, url\_gtr, omimID, RZIPpath, directoryName, fileprefix, datGeneListPath, decipherpath, indexfile, primaryGenesPresent = TRUE, outputType = c("Excel", "csv")

 $\lambda$ 

#### Arguments

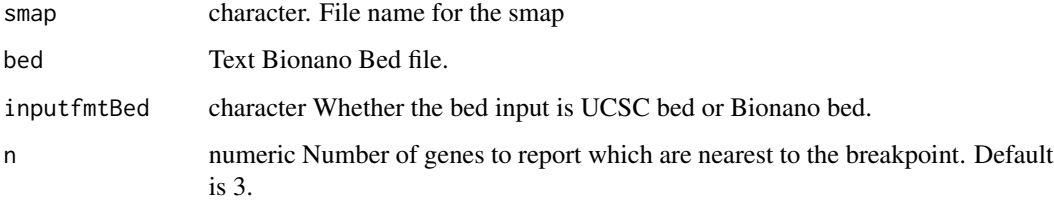

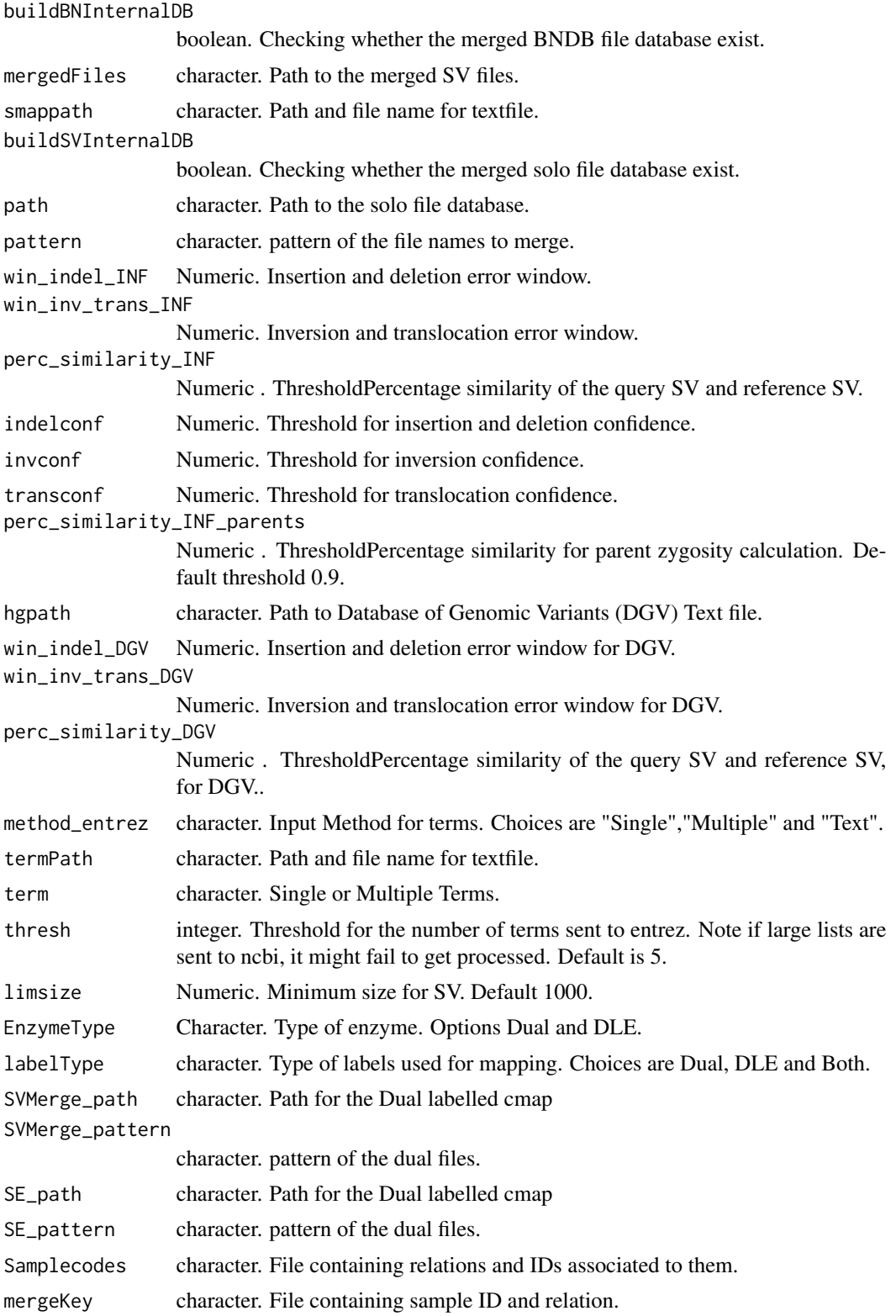

```
mergedKeyoutpath
```
character. File path storing sample name and nanoID key information. mergedKeyFname character. File name storing sample name and nanoID key information. RNAseqcombo boolean whether RNASeq datasets are combined or not. RNASeqDir boolean Directory for RNASeq. returnMethod character. Choice between text or data frame as the output. RNASeqData dataFrame. RNAseq data with gene names. RNASeqPATH character. RNAseq dataset path . pattern\_Proband character. Pattern for proband. pattern\_Mother character. Pattern to identify the mother reads. pattern\_Father character. Pattern to identify the father reads. outpath Character Directory to the output file. outputFilename Character Output filename. termListPresent logical Checks whether term list is provided by the user. internalBNDB character. internak Bionano merged databse. clinvar character. clinvar file name and location. InternaldatabasePresent boolean. Checking whether internal DB present. RNASeqDatasetPresent boolean. Checking whether RNASeq database present or not. geneListPresent logical Checks whether gene list is provided by the user. omim character. omim2gene file name and location. gtr character. gtr file name and location. removeClinvar logical. Deletes the Clinvar database if TRUE. removeGTR logical. Deletes the GTR database if TRUE. downloadClinvar logical. Downloads the Clinvar database if TRUE. downloadGTR logical. Downloads the GTR database if TRUE. url\_gtr character. url for GTR. omimID character. Omim ID. RZIPpath character. Path to RZippath. directoryName Directory name where individual SV files will be stored. fileprefix character Prefix to use for each of the files in the directory. datGeneListPath Character Path for genelist. decipherpath character. Decipher database path. indexfile character. indexfile containing nano ID and sample relation. primaryGenesPresent logical Checks whether primarygene list is provided by the user. outputType Variants in excel tabs or in different csv files. Options Excel or csv.

#### Value

Excel file containing the annotated SV map, tabs divided based on type of SVs.

Text files containg gene list and terms associated with them are stored as text files.

```
## Not run:
smapName="NA12878_DLE1_VAP_solo5.smap"
smap = system.file("extdata", smapName, package="nanotatoR")
bedFile <- system.file("extdata", "HomoSapienGRCH19_lift37.bed", package="nanotatoR")
hgpath=system.file("extdata", "GRCh37_hg19_variants_2016-05-15.txt", package="nanotatoR")
decipherpath = system.file("extdata", "population_cnv.txt", package="nanotatoR")
omim = system.file("extdata", "mim2gene.txt", package="nanotatoR")
clinvar = system.file("extdata", "localPDB/", package="nanotatoR")
gtr = system.file("extdata", "gtrDatabase.txt", package="nanotatoR")
labelTwo</math>SE_path = system.file("extdata", "SoloFile/", package="nanotatoR")
SE_pattern = "*_DLE1_*"
Samplecodes = system.file("extdata", "nanotatoR_sample_codes.csv", package="nanotatoR")
mergeKey = system.file("extdata", "nanotatoR_control_sample_codes.csv", package="nanotatoR")
mergedKeyoutpath = system.file("extdata", package="nanotatoR")
indexfile = "Sample_index.csv"
RNASeqDir = system.file("extdata", "NA12878_P_Blood_S1.genes.results", package="nanotatoR")
path = system.file("extdata", "Bionano_config/", package = "nanotatoR")
pattern = "hg19.txt"outputFilename <- "GM24385_DLE-1_P_trio_hg19_out"
outpath <- system.file("extdata", smapName, package = "nanotatoR")
RZIPpath <- system.file("extdata", "zip.exe", package = "nanotatoR")
nanotatoR_Duo_SVmerge(
smap = smap, bed = bedFile, inputfmtBed = c("bed"),
n=3,EnzymeType = c("SVMerge"),
buildBNInternalDB=TRUE,
path = path , pattern = pattern,
buildSVInternalDB = TRUE,
labelType = c("SE"),
SE_path = SE_path, SE_pattern = SE_pattern,
win_indel_INF = 10000, win_inv_trans_INF = 50000,
perc_similarity_INF= 0.5, indelconf = 0.5, invconf = 0.01,
transconf = 0.1, perc_similarity_INF_parents = 0.9,
hgpath = hgpath, win_indel_DGV = 10000, win_inv_trans_DGV = 50000,
perc\_similarity_DGV = 0.5,
RNASeqDatasetPresent = FALSE,
RNAseqcombo = TRUE,
RNASeqDir = RNASeqDir, returnMethod = "dataFrame",
limsize = 1000,
pattern_Proband = "*.P-*",outpath = outpath, primaryGenesPresent = FALSE,
outputFilename = outputFilename,
termListPresent = FALSE,
InternaldatabasePresent = TRUE,
outputType = c("Excel"), RZIPpath = RZIPpath)
```
<span id="page-27-0"></span>## End(Not run)

nanotatoR\_main\_Duo\_SE *Annotation and visualisation of Bionano SV, of Single enzyme Duo samples.*

#### Description

Annotation and visualisation of Bionano SV, of Single enzyme Duo samples.

```
nanotatoR_main_Duo_SE(
  smap,
  bed,
  inputfmtBed = c("bed", "BNBed"),n = 3,
  buildBNInternalDB = TRUE,
 mergedFiles,
  smappath,
 buildSVInternalDB = FALSE,
  path,
  pattern,
  win\_indel\_INF = 10000,
  win_inv_trans_INF = 50000,
 perc_similarity_INF = 0.5,
  indelconf = 0.5,
  invconf = 0.01,transconf = 0.1,
  perc_similarity_INF_parents = 0.9,
  hgpath,
 win\_indel_DGV = 10000,win_inv_trans_DGV = 50000,
  perc_similarity_DGV = 0.5,
 method_entrez = c("Single", "Multiple", "Text"),
  termPath,
  term,
  thresh = 5,
  limsize = 1000,
  EnzymeType = c("SVmerge", "SE"),
  labelType = c("SVMerge", "SE", "Both"),
  SVMerge_path,
  SVMerge_pattern,
  SE_path,
  SE_pattern,
  Samplecodes,
  mergeKey,
```

```
mergedKeyoutpath,
mergedKeyFname,
RNAseqcombo = TRUE,
RNASeqDir,
returnMethod = "dataFrame",
RNASeqData,
RNASeqPATH,
pattern_Proband = NA,
pattern_Mother = NA,
pattern_Father = NA,
outpath,
outputFilename = "",
termListPresent = TRUE,
internalBNDB,
clinvar,
InternaldatabasePresent = TRUE,
RNASeqDatasetPresent = TRUE,
geneListPresent = TRUE,
omim,
gtr,
removeClinvar = FALSE,
removeGTR = FALSE,
downloadClinvar = FALSE,
downloadGTR = FALSE,
url_gtr,
omimID,
RZIPpath,
directoryName,
fileprefix,
datGeneListPath,
decipherpath,
indexfile,
primaryGenesPresent = TRUE,
outputType = c("Excel", "csv")
```
# Arguments

 $\overline{\phantom{a}}$ 

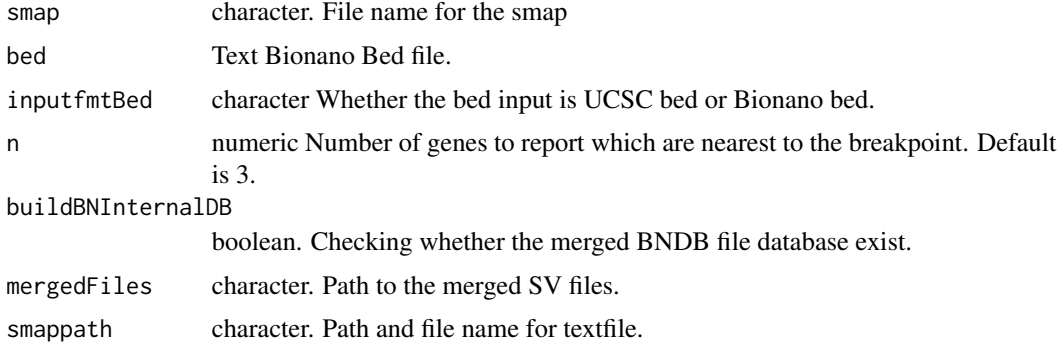

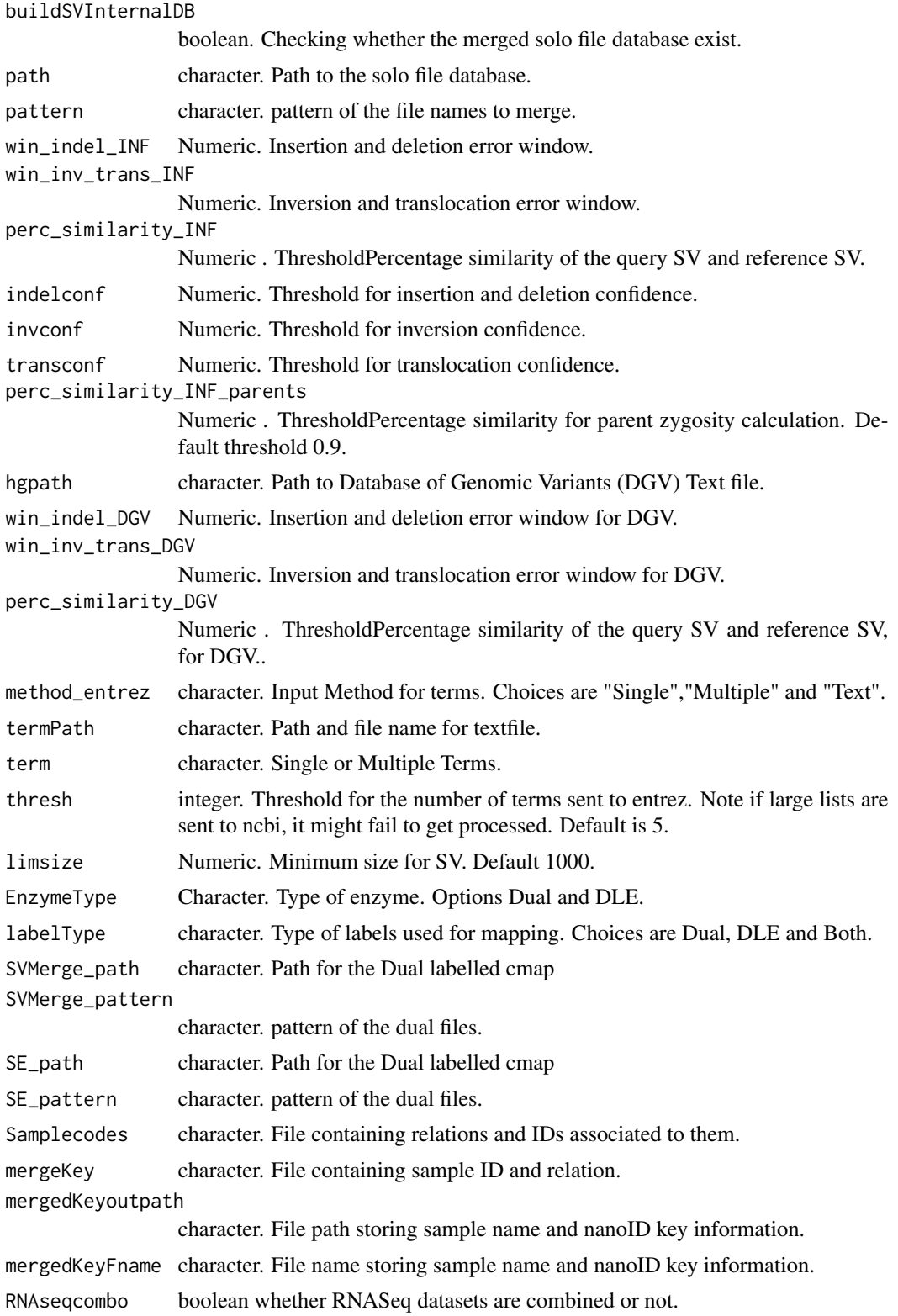

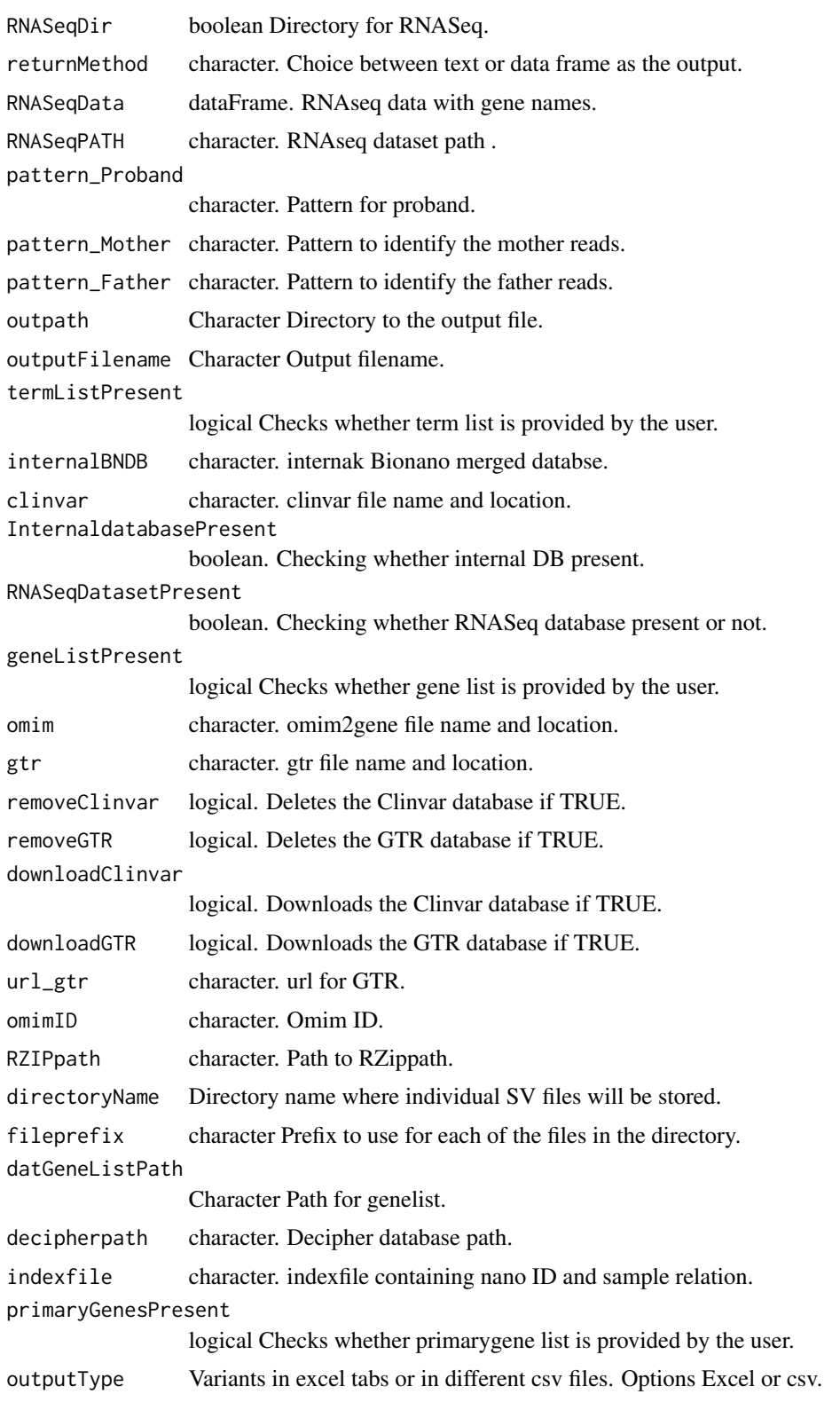

Excel file containing the annotated SV map, tabs divided based on type of SVs.

Text files containg gene list and terms associated with them are stored as text files.

```
## Not run:
terms="Muscle Weakness"
smapName="NA12878_DLE1_VAP_solo5.smap"
smap = system.file("extdata", smapName, package="nanotatoR")
bedFile <- system.file("extdata", "HomoSapienGRCH19_lift37.bed", package="nanotatoR")
hgpath=system.file("extdata", "GRCh37_hg19_variants_2016-05-15.txt", package="nanotatoR")
decipherpath = system.file("extdata", "population_cnv.txt", package="nanotatoR")
omim = system.file("extdata", "mim2gene.txt", package="nanotatoR")
clinvar = system.file("extdata", "localPDB/", package="nanotatoR")
gtr = system.file("extdata", "gtrDatabase.txt", package="nanotatoR")
labelType = c("SE")SE_path = system.file("extdata", "SoloFile/", package="nanotatoR")
SE_pattern = "*_DLE1_*"
Samplecodes = system.file("extdata", "nanotatoR_sample_codes.csv", package="nanotatoR")
mergeKey = system.file("extdata", "nanotatoR_control_sample_codes.csv", package="nanotatoR")
mergedKeyoutpath = system.file("extdata", package="nanotatoR")
mergedKeyFname = "Sample_index.csv"
RNASeqDir = system.file("extdata", "NA12878_P_Blood_S1.genes.results", package="nanotatoR")
path = system.file("extdata", "Bionano_config/", package = "nanotatoR")
pattern = "hg19.txt"outputFilename <- "GM24385_DLE-1_P_trio_hg19_out"
outpath <- system.file("extdata", smapName, package = "nanotatoR")
RZIPpath <- system.file("extdata", "zip.exe", package = "nanotatoR")
nanotatoR_main_Duo_SE(
smap = smap, bed = bedFile, inputfmtBed = c("bed"), limsize = 1000,
n=3, EnzymeType = c("SE"),
buildBNInternalDB=TRUE,
 path = path , pattern = pattern,
buildSVInternalDB = TRUE,
labelType = c("SE"),
SE_path = SE_path, SE_pattern = SE_pattern,
win_indel_INF = 10000, win_inv_trans_INF = 50000,
perc_similarity_INF= 0.5, indelconf = 0.5, invconf = 0.01,
transconf = 0.1, perc_similarity_INF_parents = 0.9,
hgpath = hgpath, win_indel_DGV = 10000, win_inv_trans_DGV = 50000,
perc_similarity_DGV = 0.5,
method_entrez=c("Single"),
term = "Liver cirrhosis",
omin = omim, clinvar = clinvar, gtr = gtr,
removeClinvar = TRUE, removeGTR = TRUE,
downloadClinvar = FALSE, downloadGTR = FALSE,
RNASeqDatasetPresent = FALSE,
RNAseqcombo = TRUE,
RNASeqDir = RNASeqDir, returnMethod = "dataFrame",
pattern_Proband = "*.P-*",outpath = outpath,
```

```
outputFilename = outputFilename,
termListPresent = FALSE, primaryGenesPresent = FALSE,
InternaldatabasePresent = TRUE,
outputType = c("Excel"))
```
## End(Not run)

nanotatoR\_main\_Solo\_SE

*Annotation and visualisation of Bionano SV, of DLE Solo samples.*

# Description

Annotation and visualisation of Bionano SV, of DLE Solo samples.

```
nanotatoR_main_Solo_SE(
  smap,
  bed,
  inputfmtBed = c("bed", "BNBed"),n = 3,
  buildBNInternalDB = TRUE,
 mergedFiles,
  smappath,
  buildSVInternalDB = FALSE,
  path,
  pattern,
  win\_indel\_INF = 10000,win_inv_trans_INF = 50000,
  perc\_similarity\_INF = 0.5,
  indelconf = 0.5,
  invconf = 0.01,transconf = 0.1,
  hgpath,
  win\_indel_DGV = 10000,
  win_inv_trans_DGV = 50000,
  perc_similarity_DGV = 0.5,
  method_entrez = c("Single", "Multiple", "Text"),
  termPath,
  term,
  thresh = 5,
  limsize = 1000,
  EnzymeType = c("SVmerge", "SE"),
  labelType = c("SVMerge", "SE", "Both"),
  SVMerge_path,
  SVMerge_pattern,
```
SE\_path, SE\_pattern, Samplecodes, mergeKey, mergedKeyoutpath, mergedKeyFname, RNAseqcombo = TRUE, RNASeqDir, returnMethod = "dataFrame", RNASeqData, RNASeqPATH, pattern\_Proband = NA, outpath, outputFilename = "", termListPresent = TRUE, internalBNDB, clinvar, InternaldatabasePresent = TRUE, RNASeqDatasetPresent = TRUE, datGeneListPresent = TRUE, omim, gtr, removeClinvar = FALSE, removeGTR = FALSE, downloadClinvar = FALSE, downloadGTR = FALSE, url\_gtr, omimID, RZIPpath, directoryName, fileprefix, datGeneListPath, decipherpath, indexfile, primaryGenesPresent = TRUE, outputType = c("Excel", "csv")

# Arguments

 $\lambda$ 

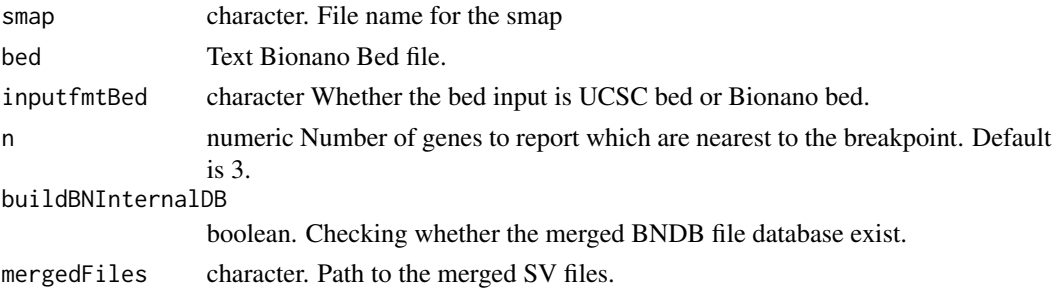

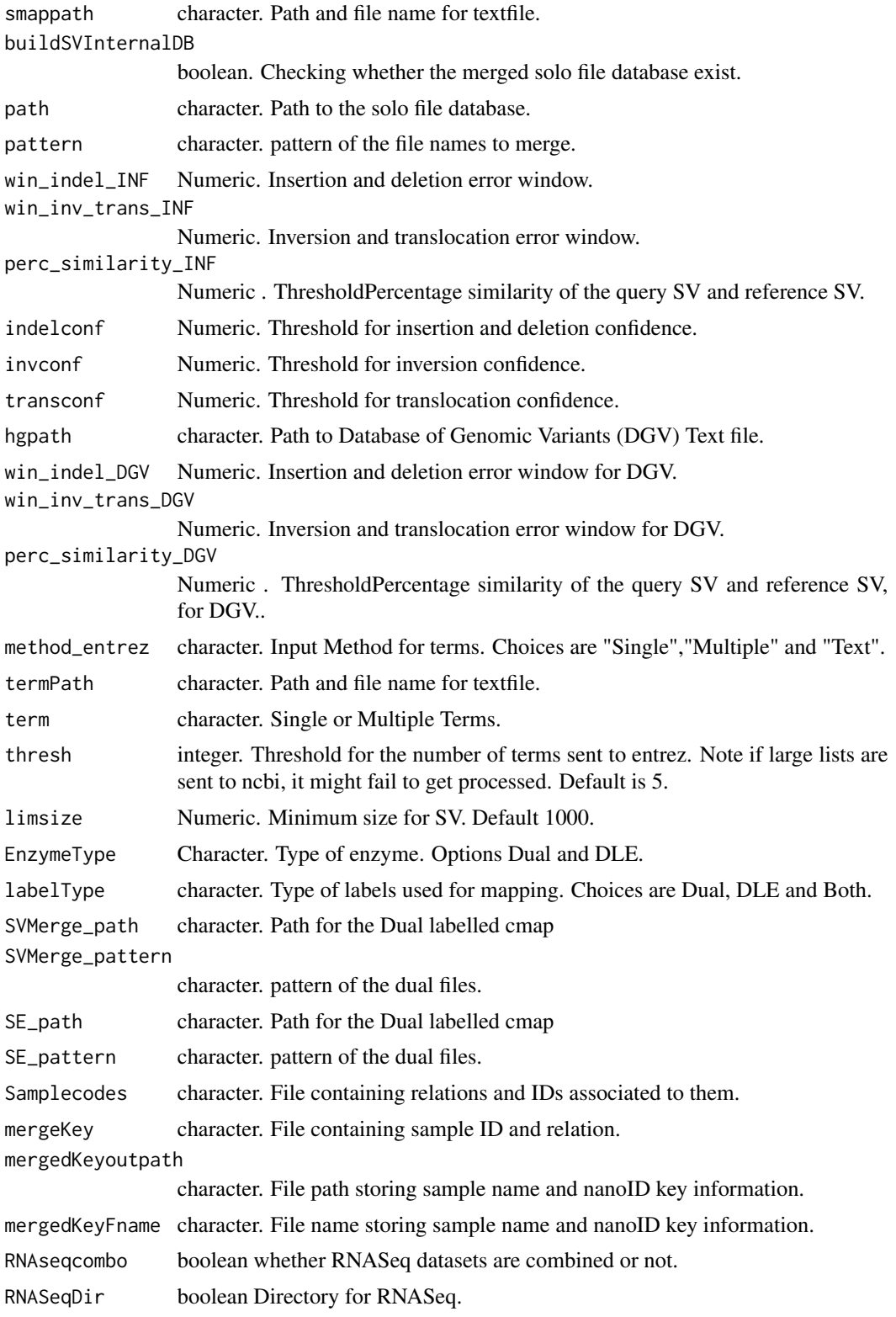

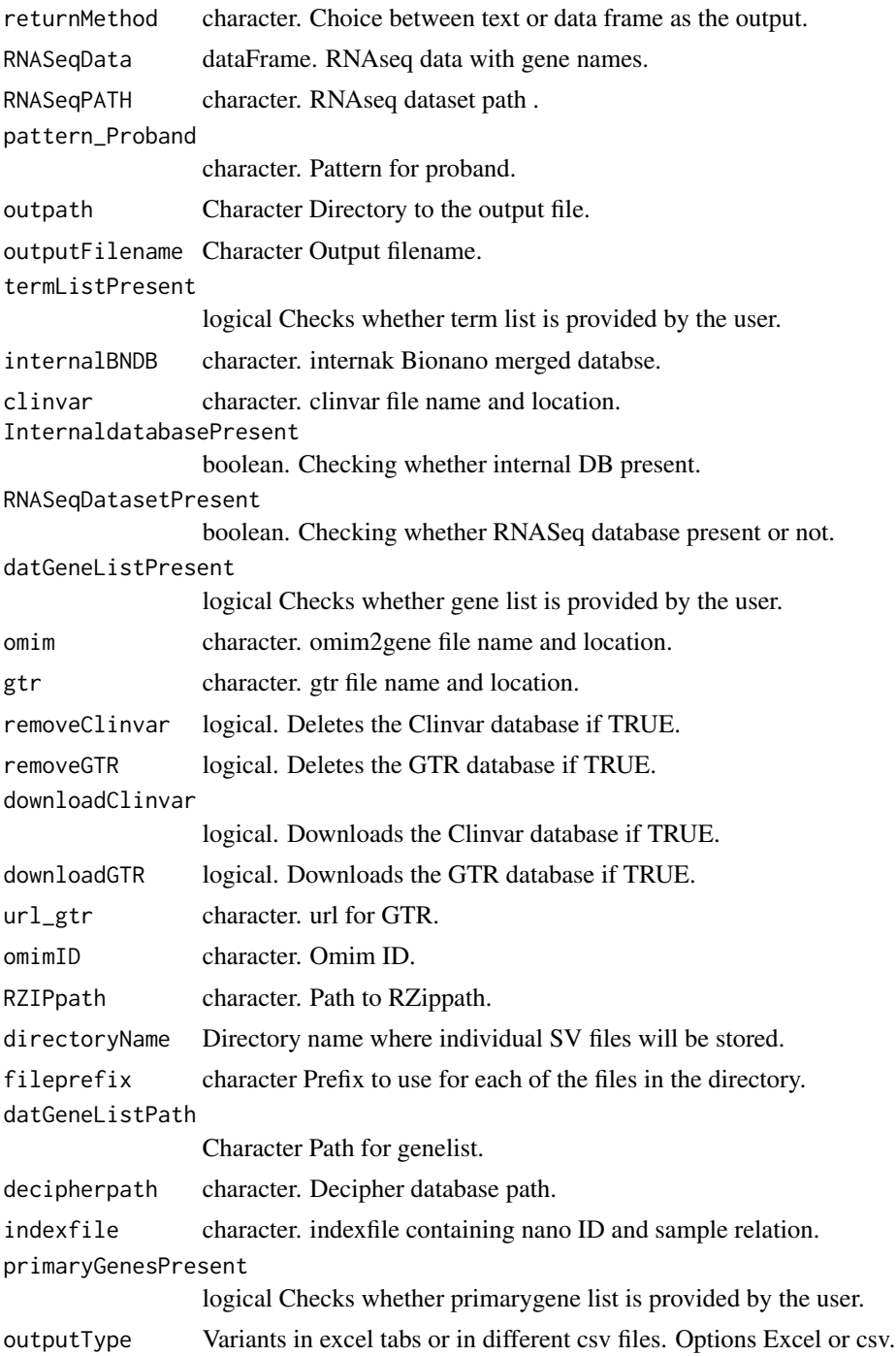

# Value

Excel file containing the annotated SV map, tabs divided based on type of SVs. Text files containg gene list and terms associated with them are stored as text files.
```
smapName="NA12878_DLE1_VAP_solo5.smap"
smap = system.file("extdata", smapName, package="nanotatoR")
bedFile <- system.file("extdata", "HomoSapienGRCH19_lift37.bed", package="nanotatoR")
hgpath=system.file("extdata", "GRCh37_hg19_variants_2016-05-15.txt", package="nanotatoR")
decipherpath = system.file("extdata", "population_cnv.txt", package="nanotatoR")
omim = system.file("extdata", "mim2gene.txt", package="nanotatoR")
clinvar = system.file("extdata", "localPDB/", package="nanotatoR")
gtr = system.file("extdata", "gtrDatabase.txt", package="nanotatoR")
labelType = c("SE")SE_path = system.file("extdata", "SoloFile/", package="nanotatoR")
SE_pattern = "*_DLE1_*"
Samplecodes = system.file("extdata", "nanotatoR_sample_codes.csv", package="nanotatoR")
mergeKey = system.file("extdata", "nanotatoR_control_sample_codes.csv", package="nanotatoR")
mergedKeyoutpath = system.file("extdata", package="nanotatoR")
mergedKeyFname = "Sample_index.csv"
RNASeqDir = system.file("extdata", "NA12878_P_Blood_S1.genes.results", package="nanotatoR")
path = system.file("extdata", "Bionano_config/", package = "nanotatoR")
pattern = "hg19.txt"outputFilename <- "NA12878_DLE1_VAP_solo5_out"
outpath <- system.file("extdata", smapName, package = "nanotatoR")
RZIPpath <- system.file("extdata", "zip.exe", package = "nanotatoR")
nanotatoR_main_Solo_SE(
smap = smap, bed = bedFile, inputfmtBed = c("bed"),
n=3, EnzymeType = c("SE"),
buildBNInternalDB=TRUE,
path = path , pattern = pattern,
buildSVInternalDB = TRUE,
labelType = c("SE"), decipherpath = decipherpath,
SE_path = SE_path, SE_pattern = SE_pattern,
win_indel_INF = 10000, win_inv_trans_INF = 50000,
perc_similarity_INF= 0.5, indelconf = 0.5, invconf = 0.01,
transconf = 0.1,
hgpath = hgpath, win_indel_DGV = 10000,
win_inv_trans_DGV = 50000,
perc\_similarity_DGV = 0.5, limsize = 1000,method_entrez=c("Single"),
term = "Liver cirrhosis", RZIPpath = RZIPpath,
omim = omim, clinvar = clinvar, gtr = gtr,
removeClinvar = TRUE, removeGTR = TRUE,
downloadClinvar = FALSE, downloadGTR = FALSE,
RNASeqDatasetPresent = TRUE,
RNAseqcombo = TRUE, datGeneListPresent = FALSE,
RNASeqDir = RNASeqDir, returnMethod = "dataFrame",
pattern_Proband = "*.P-*",outpath = outpath,
indexfile = system.file("extdata", "Sample_index.csv",package="nanotatoR"),
primaryGenesPresent = FALSE,
outputFilename = outputFilename,
termListPresent = FALSE,
InternaldatabasePresent = TRUE,
outputType = c("Excel"))
```
nanotatoR\_main\_Solo\_SVmerge

*Annotation and visualisation of Bionano SV, of Solo SVMerge samples.*

# Description

Annotation and visualisation of Bionano SV, of Solo SVMerge samples.

## Usage

```
nanotatoR_main_Solo_SVmerge(
  smap,
 bed,
  inputfmtBed = c("bed", "BNBed"),n = 3,
 buildBNInternalDB = TRUE,
 mergedFiles,
  smappath,
 buildSVInternalDB = FALSE,
 path,
 pattern,
 win_indel_INF = 10000,
 win_inv_trans_INF = 50000,
 perc\_similarity\_INF = 0.5,
  in\text{delconf} = 0.5,
  invconf = 0.01,
  transconf = 0.1,
  hgpath,
 win\_indel_DGV = 10000,win_inv_trans_DGV = 50000,
  perc_similarity_DGV = 0.5,
 method_entrez = c("Single", "Multiple", "Text"),
  termPath,
  term,
  thresh = 5,
  limsize = 1000,
 EnzymeType = c("SVmerge", "SE"),
  labelType = c("SVMerge", "SE", "Both"),
  SVMerge_path,
  SVMerge_pattern,
  SE_path,
  SE_pattern,
  Samplecodes,
 mergeKey,
 mergedKeyoutpath,
 mergedKeyFname,
 RNAseqcombo = TRUE,
```

```
RNASeqDir,
  returnMethod = "dataFrame",
 RNASeqData,
 RNASeqPATH,
 pattern_Proband = NA,
 outpath,
 outputFilename = "",
  termListPresent = TRUE,
  internalBNDB,
  clinvar,
  InternaldatabasePresent = TRUE,
 RNASeqDatasetPresent = TRUE,
  geneListPresent = TRUE,
 omim,
 gtr,
  removeClinvar = FALSE,
  removeGTR = FALSE,
 downloadClinvar = FALSE,
 downloadGTR = FALSE,
 url_gtr,
 omimID,
 RZIPpath,
 directoryName,
  fileprefix,
 datGeneListPath,
 decipherpath,
  indexfile,
 primaryGenesPresent = TRUE,
 outputType = c("Excel", "csv")
\mathcal{L}
```
# Arguments

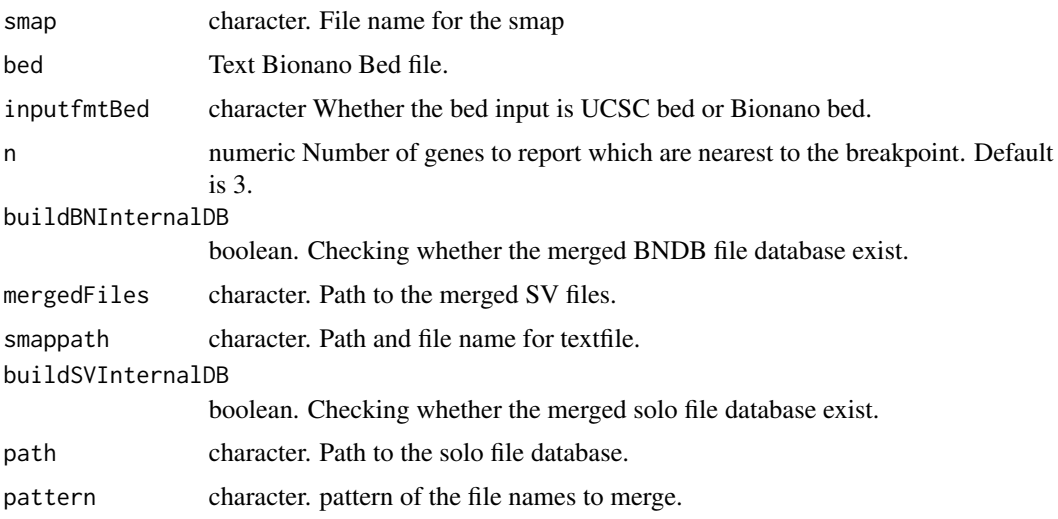

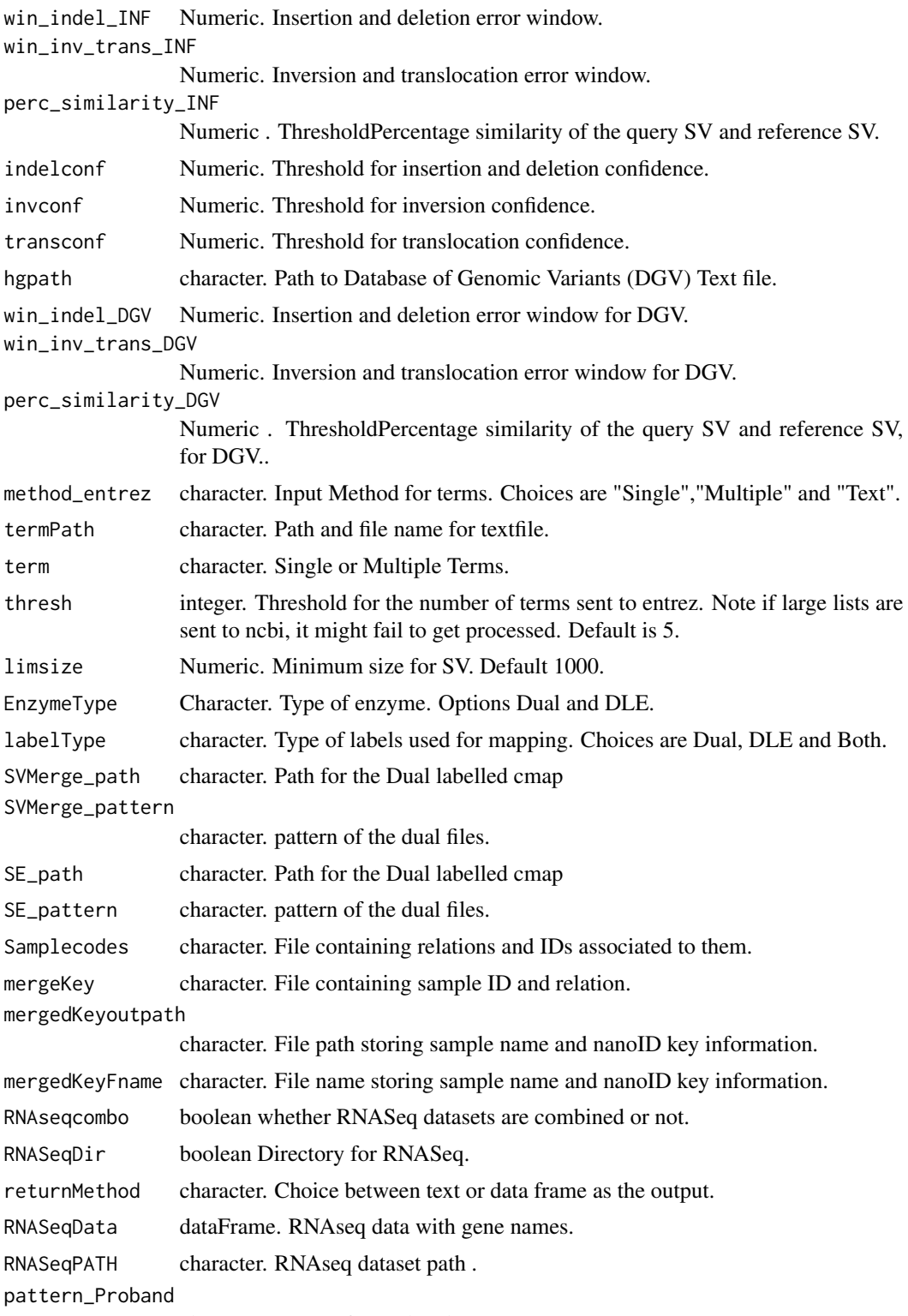

character. Pattern for proband.

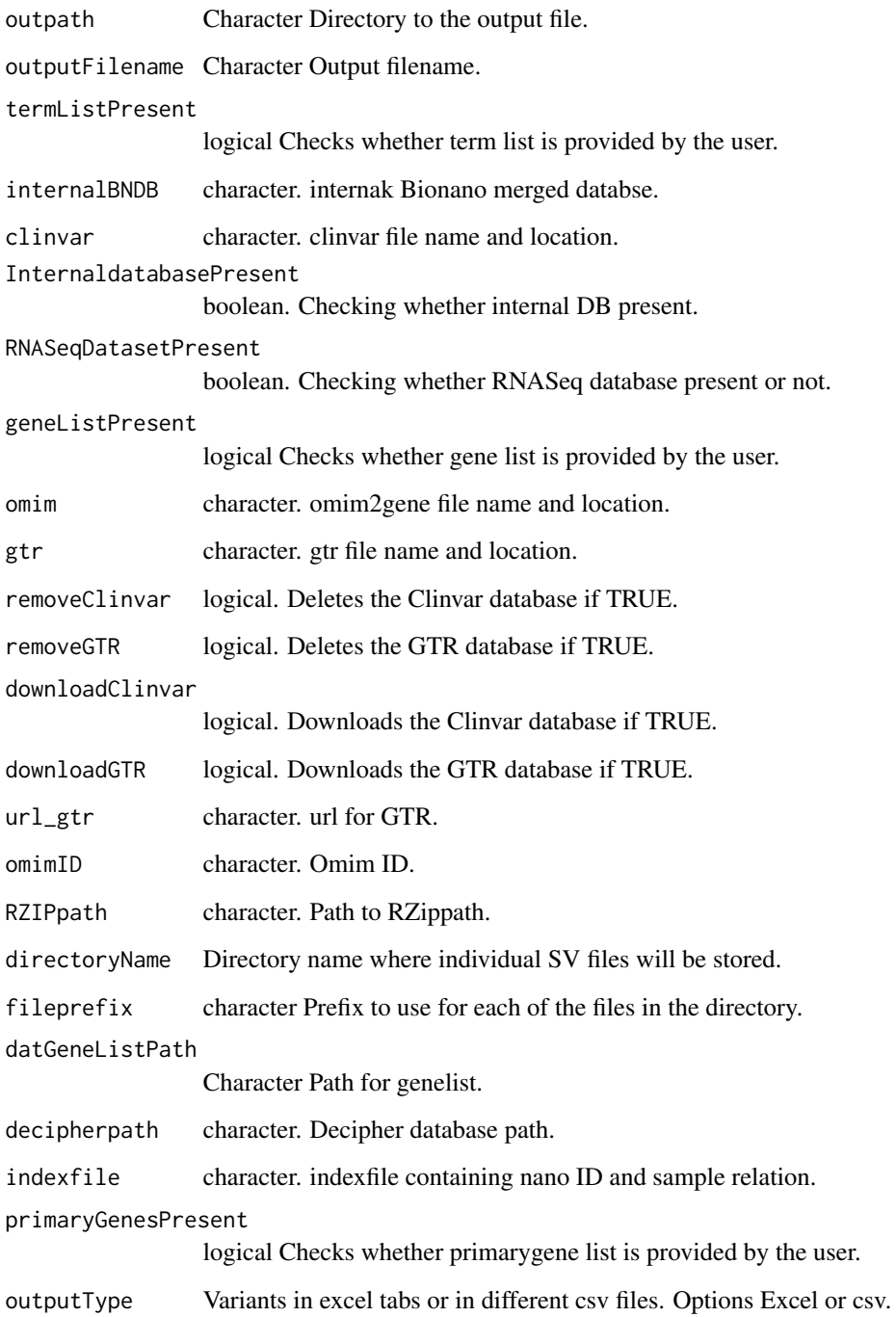

## Value

Excel file containing the annotated SV map, tabs divided based on type of SVs. Text files containg gene list and terms associated with them are stored as text files.

```
smapName="NA12878_Q.S_VAP_SVmerge_solo5.txt"
smap = system.file("extdata", smapName, package="nanotatoR")
bedFile <- system.file("extdata", "HomoSapienGRCH19_lift37.bed", package="nanotatoR")
hgpath=system.file("extdata", "GRCh37_hg19_variants_2016-05-15.txt", package="nanotatoR")
decipherpath = system.file("extdata", "population_cnv.txt", package="nanotatoR")
omim = system.file("extdata", "mim2gene.txt", package="nanotatoR")
clinvar = system.file("extdata", "localPDB/", package="nanotatoR")
gtr = system.file("extdata", "gtrDatabase.txt", package="nanotatoR")
labelType = c("SE")SE_path = system.file("extdata", "SoloFile/", package="nanotatoR")
SE_pattern = "*_DLE1_*"
Samplecodes = system.file("extdata", "nanotatoR_sample_codes.csv", package="nanotatoR")
mergeKey = system.file("extdata", "nanotatoR_control_sample_codes.csv", package="nanotatoR")
mergedKeyoutpath = system.file("extdata", package="nanotatoR")
mergedKeyFname = "Sample_index.csv"
RNASeqDir = system.file("extdata", "NA12878_P_Blood_S1.genes.results", package="nanotatoR")
path = system.file("extdata", "Bionano_config/", package = "nanotatoR")
pattern = "hg19.txt"outputFilename <- "NA12878_Q.S_VAP_SVmerge_solo5_out"
outpath <- system.file("extdata", smapName, package = "nanotatoR")
RZIPpath <- system.file("extdata", "zip.exe", package = "nanotatoR")
nanotatoR_main_Solo_SVmerge(
smap = smap, bed = bedFile, inputfmtBed = c("bed"),
n=3,EnzymeType = c("SVMerge"),
buildBNInternalDB=TRUE,
path = path , pattern = pattern,
buildSVInternalDB = TRUE,
labelType = c("SE"), decipherpath = decipherpath,
SE_path = SE_path, SE_pattern = SE_pattern,
win_indel_INF = 10000, win_inv_trans_INF = 50000,
perc_similarity_INF= 0.5, indelconf = 0.5, invconf = 0.01,
transconf = 0.1,
hgpath = hgpath, win_indel_DGV = 10000,
win_inv_trans_DGV = 50000,
perc\_similarity_DGV = 0.5, limsize = 1000,method_entrez=c("Single"),
term = "Liver cirrhosis", RZIPpath = RZIPpath,
omim = omim, clinvar = clinvar, gtr = gtr,
removeClinvar = TRUE, removeGTR = TRUE,
downloadClinvar = FALSE, downloadGTR = FALSE,
RNASeqDatasetPresent = TRUE,
RNAseqcombo = TRUE, geneListPresent = FALSE,
RNASeqDir = RNASeqDir, returnMethod = "dataFrame",
pattern_Proband = "*.P-*",outpath = outpath,
indexfile = system.file("extdata", "Sample_index.csv",package="nanotatoR"),
primaryGenesPresent = FALSE,
outputFilename = outputFilename,
termListPresent = FALSE,
InternaldatabasePresent = TRUE,
outputType = c("Excel"))
```
nanotatoR\_main\_Trio\_SE

*Annotation and visualisation of Bionano SV, of DLE Trio samples.*

# Description

Annotation and visualisation of Bionano SV, of DLE Trio samples.

### Usage

```
nanotatoR_main_Trio_SE(
  smap,
 bed,
  inputfmtBed = c("bed", "BNBed"),n = 3,
 buildBNInternalDB = TRUE,
 mergedFiles,
  smappath,
 buildSVInternalDB = FALSE,
 path,
 pattern,
 win_indel_INF = 10000,
 win_inv_trans_INF = 50000,
 perc\_similarity\_INF = 0.5,
  in\text{delconf} = 0.5,
  invconf = 0.01,
  transconf = 0.1,
  perc_similarity_INF_parents = 0.9,
  hgpath,
 win\_indel_DGV = 10000,win_inv_trans_DGV = 50000,
 perc_similarity_DGV = 0.5,
 method_entrez = c("Single", "Multiple", "Text"),
  termPath,
  term,
  thresh = 5,
  limsize = 1000,
  EnzymeType = c("SVmerge", "SE"),
  labelType = c("SVMerge", "SE", "Both"),
  SVMerge_path,
  SVMerge_pattern,
  SE_path,
  SE_pattern,
  Samplecodes,
 mergeKey,
 mergedKeyoutpath,
 mergedKeyFname,
```

```
RNAseqcombo = TRUE,
RNASeqDir,
returnMethod = "dataFrame",
RNASeqData,
RNASeqPATH,
pattern_Proband = NA,
pattern_Mother = NA,
pattern_Father = NA,
outpath,
outputFilename = "",
termListPresent = TRUE,
internalBNDB,
clinvar,
InternaldatabasePresent = TRUE,
RNASeqDatasetPresent = TRUE,
geneListPresent = TRUE,
omim,
gtr,
removeClinvar = FALSE,
removeGTR = FALSE,
downloadClinvar = FALSE,
downloadGTR = FALSE,
url_gtr,
omimID,
RZIPpath,
directoryName,
fileprefix,
datGeneListPath,
decipherpath,
indexfile,
primaryGenesPresent = TRUE,
outputType = c("Excel", "csv")
```
## Arguments

 $\mathcal{L}$ 

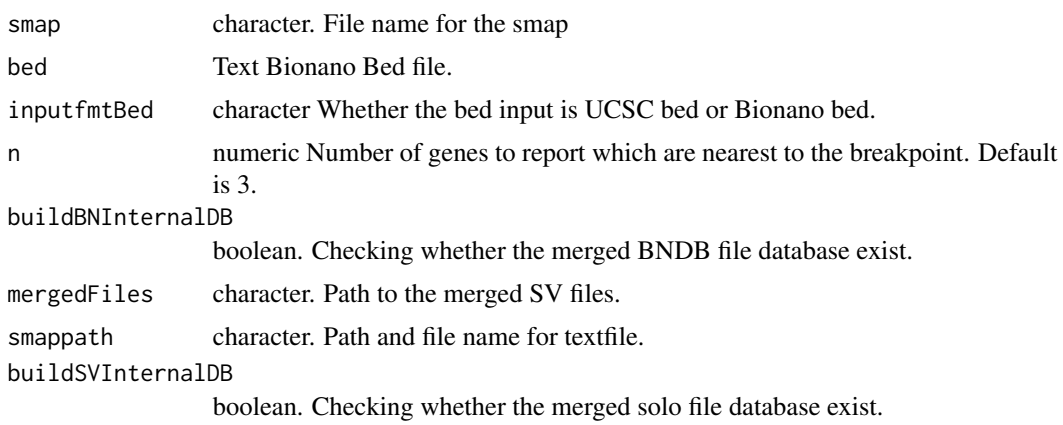

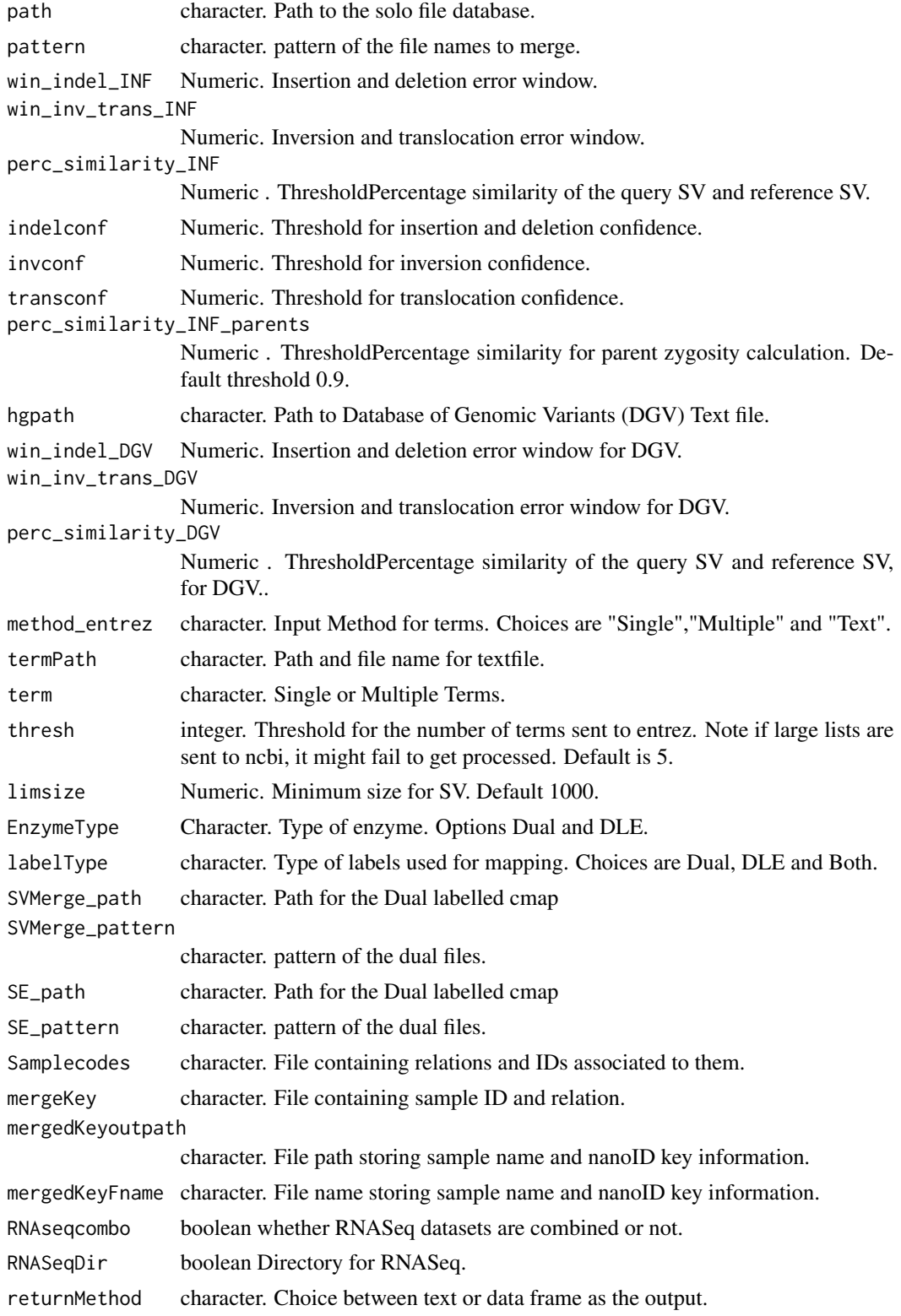

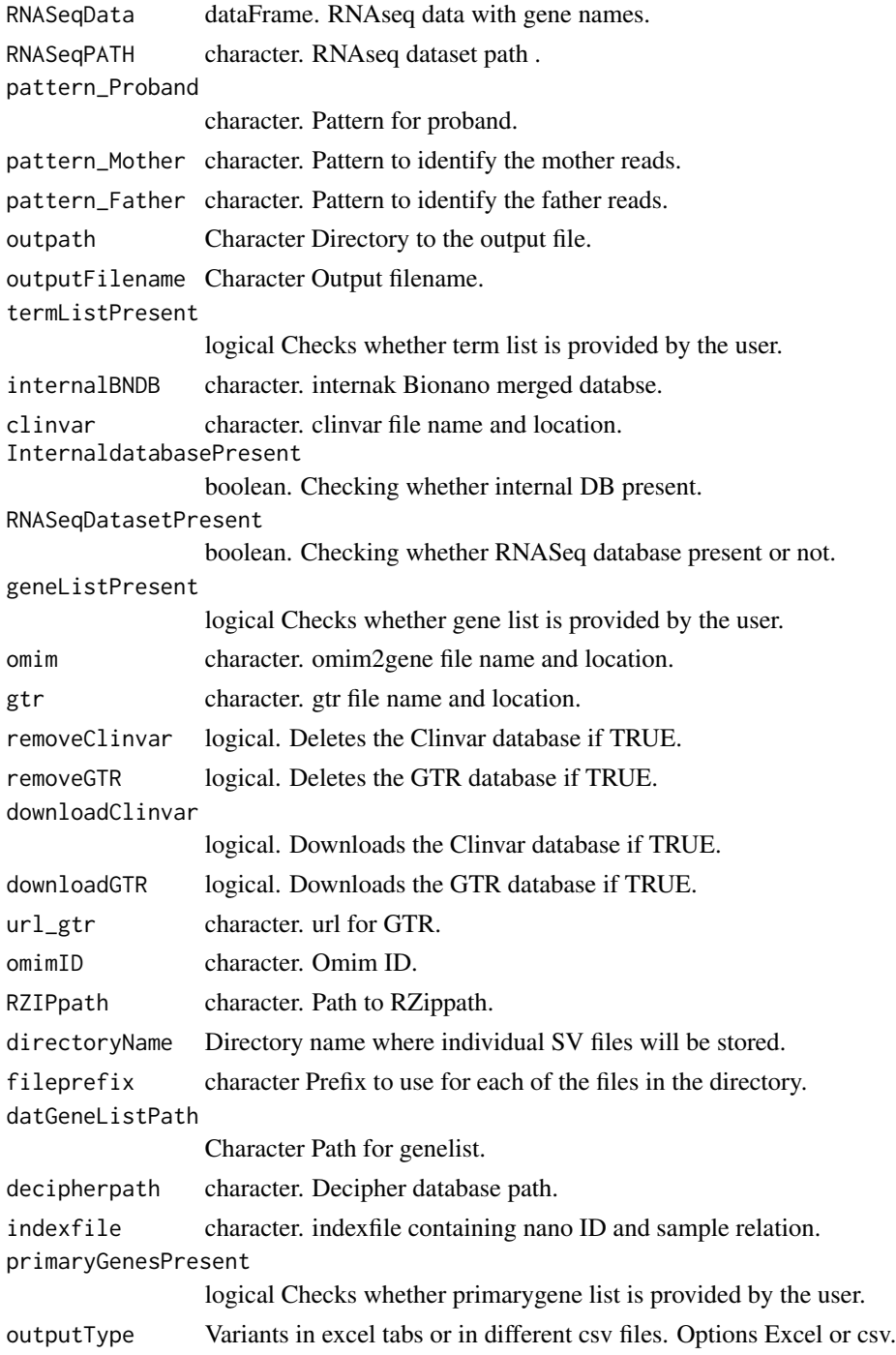

# Value

Excel file containing the annotated SV map, tabs divided based on type of SVs. Text files containg gene list and terms associated with them are stored as text files.

```
smapName="GM24385_Ason_DLE1_VAP_trio5.smap"
smap = system.file("extdata", smapName, package="nanotatoR")
bedFile <- system.file("extdata", "HomoSapienGRCH19_lift37.bed", package="nanotatoR")
hgpath=system.file("extdata", "GRCh37_hg19_variants_2016-05-15.txt", package="nanotatoR")
decipherpath = system.file("extdata", "population_cnv.txt", package="nanotatoR")
omim = system.file("extdata", "mim2gene.txt", package="nanotatoR")
clinvar = system.file("extdata", "localPDB/", package="nanotatoR")
gtr = system.file("extdata", "gtrDatabase.txt", package="nanotatoR")
mergedFiles = system.file("extdata", "nanotatoRControl.txt", package="nanotatoR")
indexfile = system.file("extdata", "Sample_index.csv", package="nanotatoR")
RNASeqDir = system.file("extdata", "NA12878_P_Blood_S1.genes.results", package="nanotatoR")
path = system.file("extdata", "Bionano_config/", package = "nanotatoR")
pattern = "_hg19.txt"
outputFilename <- "NA12878_DLE1_VAP_solo5_out"
outpath <- system.file("extdata", smapName, package = "nanotatoR")
RZIPpath <- system.file("extdata", "zip.exe", package = "nanotatoR")
nanotatoR_main_Trio_SE(
smap = smap, bed = bedFile, inputfmtBed = c("bed"),
n=3,EnzymeType = c("SE"),
buildBNInternalDB=TRUE,
path = path , pattern = pattern,
buildSVInternalDB = FALSE,
decipherpath = decipherpath,
win\_indel\_INF = 10000, win\_inv\_trans\_INF = 50000,
perc_similarity_INF= 0.5, indelconf = 0.5, invconf = 0.01,
transconf = 0.1, perc_similarity_INF_parents = 0.9,
hgpath = hgpath, win_indel_DGV = 10000,
win_inv_trans_DGV = 50000,
perc_similarity_DGV = 0.5, limsize = 1000,
method_entrez=c("Single"),
term = "Liver cirrhosis", RZIPpath = RZIPpath,
omim = omim, clinvar = clinvar, gtr = gtr,
removeClinvar = TRUE, removeGTR = TRUE,
downloadClinvar = FALSE, downloadGTR = FALSE,
RNASeqDatasetPresent = TRUE,
RNAseqcombo = TRUE, geneListPresent = FALSE,
RNASeqDir = RNASeqDir, returnMethod = "dataFrame",
pattern_Proband = "*_P_*",
outpath = outpath,
indexfile = system.file("extdata", "Sample_index.csv",package="nanotatoR"),
primaryGenesPresent = FALSE,
outputFilename = outputFilename,
termListPresent = FALSE,
InternaldatabasePresent = TRUE,
outputType = c("Excel"))
```
nanotatoR\_SVmerge\_Trio

*Annotation and visualisation of Bionano SV, of DLE Trio samples.*

# Description

Annotation and visualisation of Bionano SV, of DLE Trio samples.

# Usage

```
nanotatoR_SVmerge_Trio(
  smap,
  bed,
  inputfmtBed = c("bed", "BNBed"),
  n = 3,
 buildBNInternalDB = TRUE,
  mergedFiles,
  smappath,
  buildSVInternalDB = FALSE,
 path,
 pattern,
 win\_indel\_INF = 10000,win_inv_trans_INF = 50000,
 perc_similarity_INF = 0.5,
  indelconf = 0.5,
  invconf = 0.01,transconf = 0.1,
  perc_similarity_INF_parents = 0.9,
  hgpath,
  win_indel_DGV = 10000,
 win_inv_trans_DGV = 50000,
 perc_similarity_DGV = 0.5,
 method_entrez = c("Single", "Multiple", "Text"),
  termPath,
  term,
  thresh = 5,
  limsize = 1000,
  EnzymeType = c("SVmerge", "SE"),
  labelType = c("SVMerge", "SE", "Both"),
  SVMerge_path,
  SVMerge_pattern,
  SE_path,
  SE_pattern,
  Samplecodes,
  mergeKey,
  mergedKeyoutpath,
  mergedKeyFname,
  RNAseqcombo = TRUE,
  RNASeqDir,
  returnMethod = "dataFrame",
  RNASeqData,
  RNASeqPATH,
  pattern_Proband = NA,
```

```
pattern_Mother = NA,
pattern_Father = NA,
outpath,
outputFilename = "",
termListPresent = TRUE,
internalBNDB,
clinvar,
InternaldatabasePresent = TRUE,
RNASeqDatasetPresent = TRUE,
geneListPresent = TRUE,
omim,
gtr,
removeClinvar = FALSE,
removeGTR = FALSE,
downloadClinvar = FALSE,
downloadGTR = FALSE,
url_gtr,
omimID,
RZIPpath,
directoryName,
fileprefix,
datGeneListPath,
decipherpath,
indexfile,
primaryGenesPresent = TRUE,
outputType = c("Excel", "csv")
```
# Arguments

 $\mathcal{L}$ 

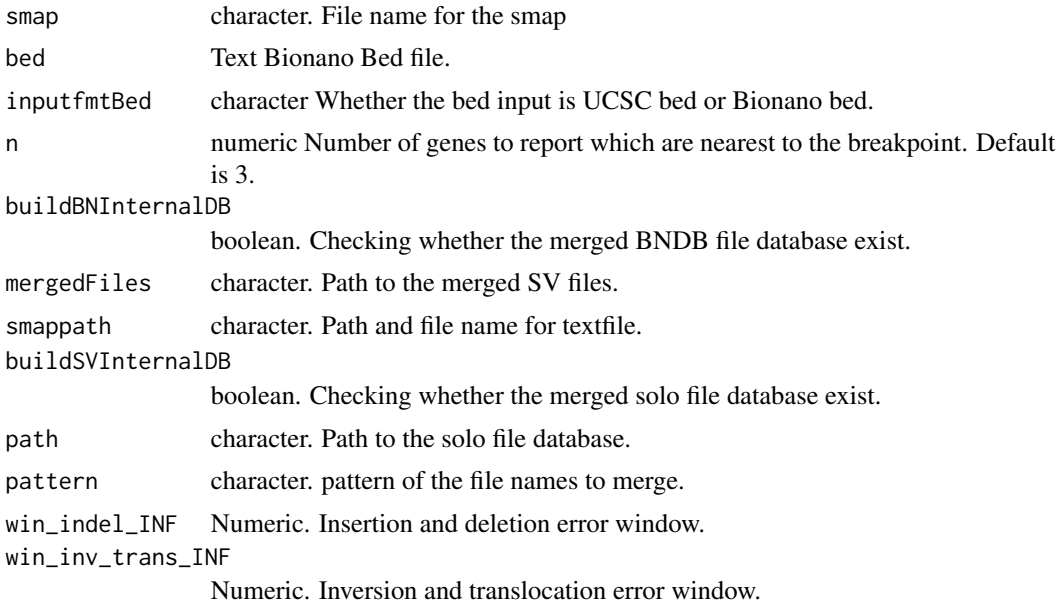

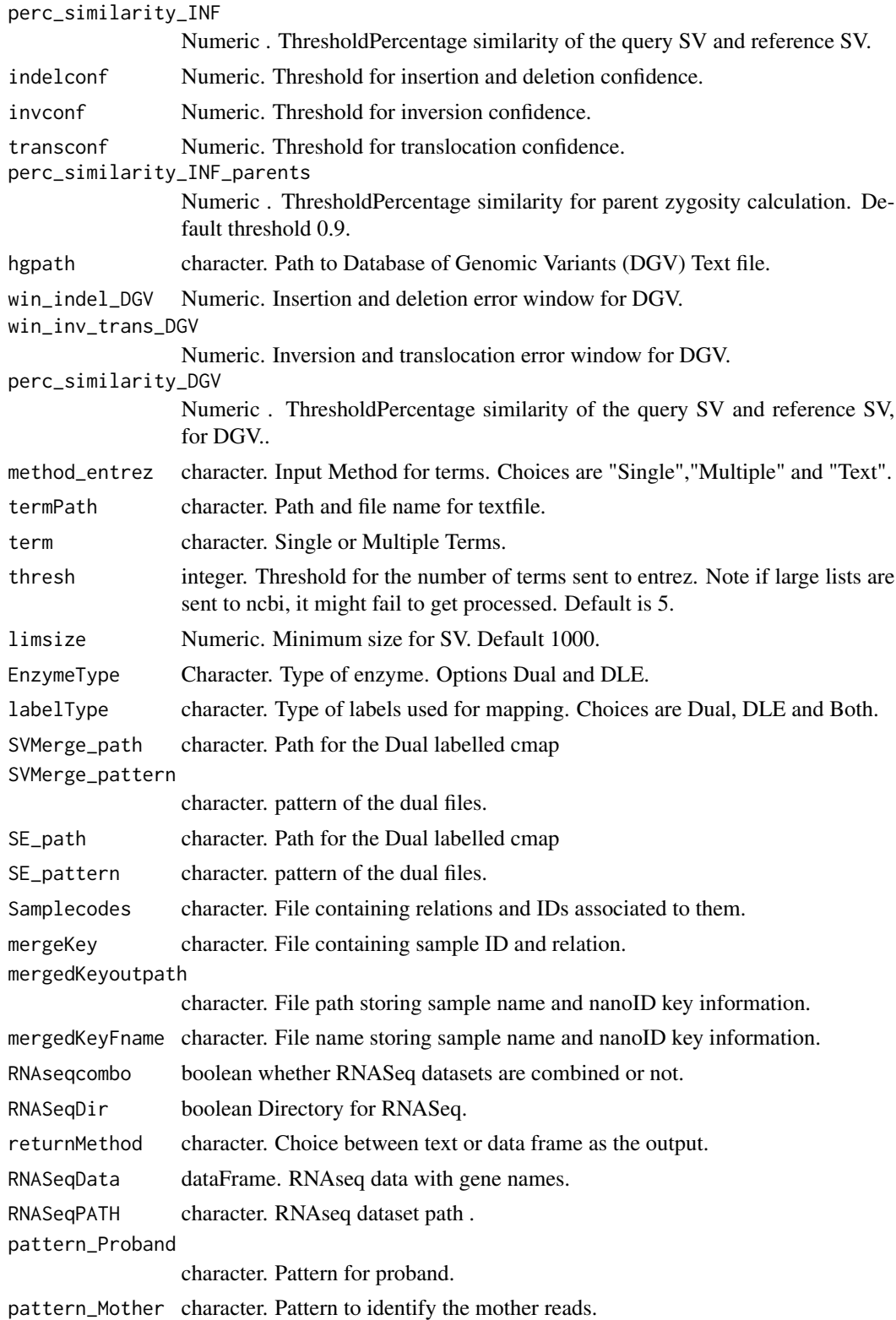

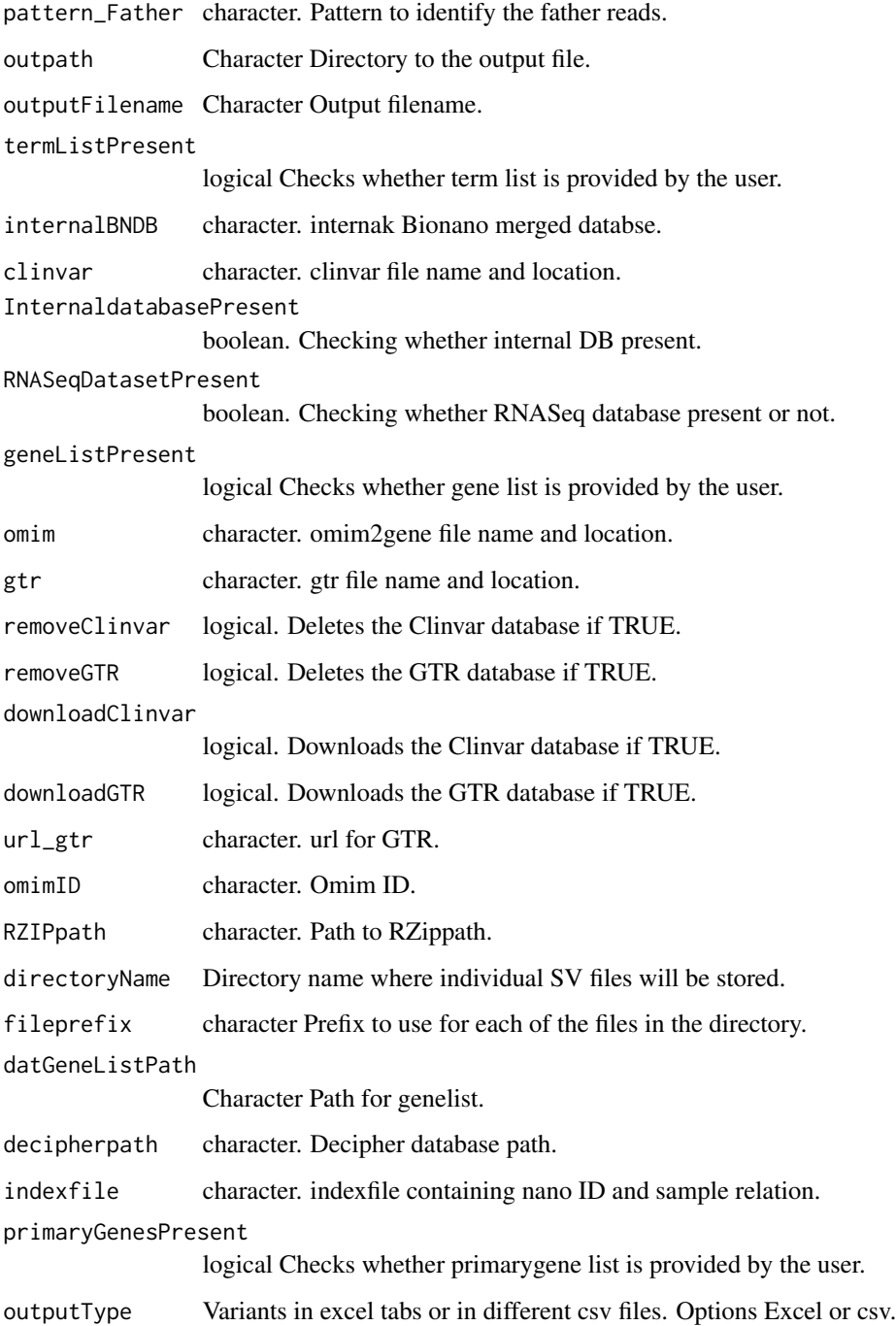

# Value

Excel file containing the annotated SV map, tabs divided based on type of SVs. Text files containg gene list and terms associated with them are stored as text files.

```
## Not run:
smapName="NA12878_Q.S_VAP_SVmerge_solo5.txt"
smap = system.file("extdata", smapName, package="nanotatoR")
bedFile <- system.file("extdata", "HomoSapienGRCH19_lift37.bed", package="nanotatoR")
hgpath=system.file("extdata", "GRCh37_hg19_variants_2016-05-15.txt", package="nanotatoR")
labelType = c("SE")SE_path = system.file("extdata", "SoloFile/", package="nanotatoR")
SE_pattern = "*_DLE1_*"
Samplecodes = system.file("extdata", "nanotatoR_sample_codes.csv", package="nanotatoR")
mergeKey = system.file("extdata", "nanotatoR_control_sample_codes.csv", package="nanotatoR")
mergedKeyoutpath = system.file("extdata", package="nanotatoR")
mergedKeyFname = "Sample_index.csv"
RNASeqDir = system.file("extdata", "NA12878_P_Blood_S1.genes.results", package="nanotatoR")
path = system.file("extdata", "Bionano_config/", package = "nanotatoR")
pattern = "hg19.txt"outputFilename <- "GM24385_DLE-1_P_trio_hg19_out"
outpath <- system.file("extdata", smapName, package = "nanotatoR")
RZIPpath <- system.file("extdata", "zip.exe", package = "nanotatoR")
nanotatoR_main_Solo_SE(
    smap = smap, bed = bedFile, inputfmt = c("bed"),
   n=3,
   buildBNInternalDB=TRUE,
   path = path , pattern = pattern,
   buildSVInternalDB = TRUE,
   EnzymeType = c("SVMerge"),
   labelType = c("SVMerge"),
    SE_path = SE_path, SE_pattern = SE_pattern,
   win_indel_INF = 10000, win_inv_trans_INF = 50000,
   perc_similarity_INF= 0.5, indelconf = 0.5, invconf = 0.01,
    transconf = 0.1,
   hgpath = hgpath, win_indel_DGV = 10000, win_inv_trans_DGV = 50000,
   perc_similarity_DGV = 0.5,
   RNAseqcombo = TRUE, perc_similarity_INF_parents = 0.9,
   RNASeqDir = RNASeqDir, returnMethod = "dataFrame",
    pattern_Proband = "*P-*",outpath = outpath,
    outputFilename = outputFilename,
    termListPresent = FALSE,
    InternaldatabasePresent = FALSE,
    primaryGenesPresent = FALSE,
    outputType = c("Excel"))
```
## End(Not run)

nonOverlapGenes *Calculates Genes that are near to the SV region*

## **Description**

Calculates Genes that are near to the SV region

# nonOverlapGenes 53

# Usage

```
nonOverlapGenes(
 bed,
  chrom,
  startpos,
  chrom2,
  endpos,
  svid,
  n = 3,
  SVTyp,
  bperrorindel = 3000,
  bperrorinvtrans = 50000
)
```
# Arguments

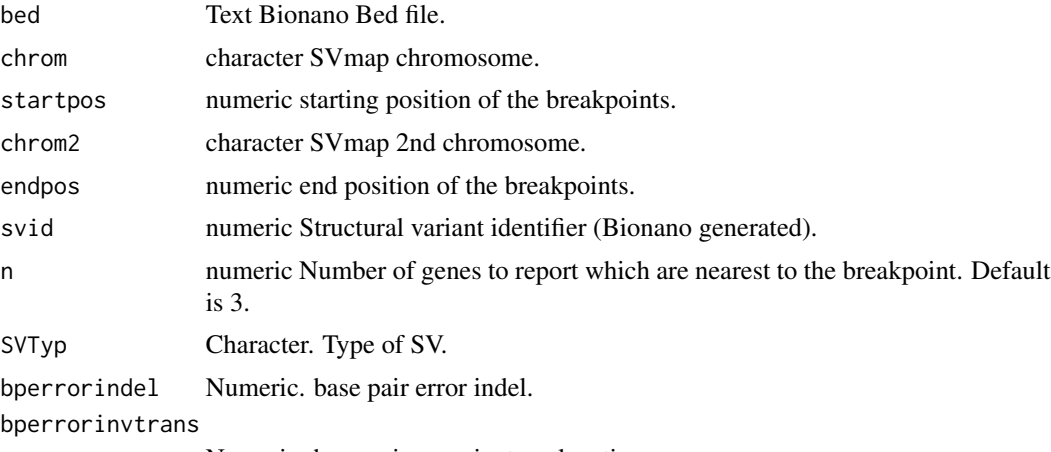

Numeric. base pair error invtranslocation.

# Value

Data Frame. Contains the SVID,Gene name,strand information and Distance from the SV covered.

```
smapName="GM24385_Ason_DLE1_VAP_trio5.smap"
smap = system.file("extdata", smapName, package="nanotatoR")
bedFile <- system.file("extdata", "HomoSapienGRCH19_lift37.bed",
       package="nanotatoR")
bed<-buildrunBNBedFiles(bedFile,returnMethod="dataFrame")
smap<-readSMap_DLE(smap, input_fmt_smap = "Text")
chrom<-smap$RefcontigID1
chrom2 <- smap$RefcontigID2
startpos<-smap$RefStartPos
endpos<-smap$RefEndPos
if (length(grep("SVIndex",names(smap)))>0){
       svid <- smap$SVIndex
```

```
}else{
   svid <- smap$SmapEntryID
    }
SVTyp <- smap$Type
n < -3nonOverlapGenes(bed = bed, chrom = chrom, startpos = startpos,
endpos = endpos, svid = svid, chrom2 = chrom2, SVTyp = SVTyp,
   bperrorindel = 3000, bperrorinvtrans = 50000, n = 3)
```
nonOverlappingDNGenes *Extracting terms for genes that overlap SVs*

## **Description**

Extracting terms for genes that overlap SVs

# Usage

nonOverlappingDNGenes(rr, dngene)

### Arguments

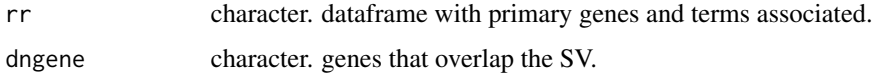

#### Value

Dataframe with overlapping genes and terms.

```
terms= c("steroid_Gene","steroid synthesis_Gene")
genes <- c("NR1H3", "ABCC4")
rr <- data.frame(Genes = genes, Terms = terms)
smapName="GM24385_Ason_DLE1_VAP_trio5.smap"
smap = system.file("extdata", smapName, package="nanotatoR")
bedFile <- system.file("extdata", "HomoSapienGRCH19_lift37.bed", package="nanotatoR")
outpath <- system.file("extdata", package="nanotatoR")
datcomp<-overlapnearestgeneSearch(smap = smap,
bed=bedFile, inputfmtBed = "bed", outpath,
n = 3, returnMethod_bedcomp = c("dataFrame"),
input_fmt_SV = "Text",
EnzymeType = "SE",
bperrorindel = 3000, bperrorinvtrans = 50000)
dngene <- as.character(datcomp$Downstream_nonOverlapGenes_dist_kb)
dataPGDN <- nonOverlappingDNGenes (rr, dngene)
```
nonOverlappingUPGenes *Extracting terms for genes that overlap SVs*

## **Description**

Extracting terms for genes that overlap SVs

# Usage

```
nonOverlappingUPGenes(rr, upgene)
```
## Arguments

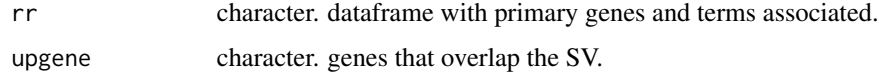

## Value

Dataframe with overlapping genes and terms.

# Examples

```
terms= c("steroid_Gene","steroid synthesis_Gene")
genes <- c("NR1H3", "ABCC4")
rr <- data.frame(Genes = genes, Terms = terms)
smapName="GM24385_Ason_DLE1_VAP_trio5.smap"
smap = system.file("extdata", smapName, package="nanotatoR")
bedFile <- system.file("extdata", "HomoSapienGRCH19_lift37.bed", package="nanotatoR")
outpath <- system.file("extdata", package="nanotatoR")
datcomp<-overlapnearestgeneSearch(smap = smap,
bed=bedFile, inputfmtBed = "bed", outpath,
n = 3, returnMethod_bedcomp = c("dataFrame"),
input_fmt_SV = "Text",
EnzymeType = "SE",
bperrorindel = 3000, bperrorinvtrans = 50000)
upgene <- as.character(datcomp$Upstream_nonOverlapGenes_dist_kb)
dataPGUP <- nonOverlappingUPGenes (rr, upgene)
```
nonOverlapRNAseq *Extract Read counts for genes that are near SVs.*

#### Description

Extract Read counts for genes that are near SVs.

## Usage

```
nonOverlapRNAseq(
  gnsNonOverlap,
  SVID,
 RNASeqData,
 pattern_Proband = NA,
 pattern_Mother = NA,
 pattern_Father = NA
\lambda
```
### Arguments

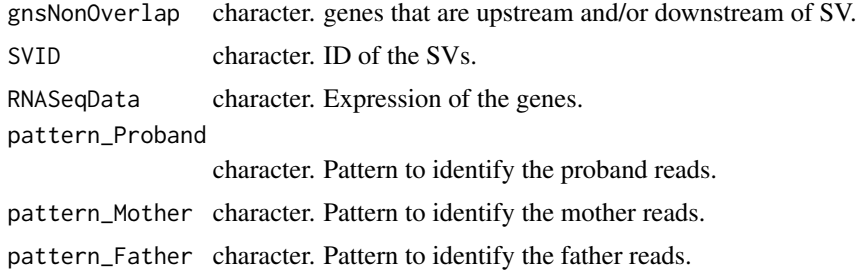

# Value

Text or Dataframe containing TPM read counts of genes in the family.

### Examples

```
RNASeqDir = system.file("extdata", package="nanotatoR")
returnMethod="dataFrame"
datRNASeq <- RNAseqcombine(RNASeqDir = RNASeqDir,
returnMethod = returnMethod)
gnsNonOverlap <- c("DDX11L1", "MIR1302-2HG", "OR4G4P")
SVID = 397
datgnnonovrlap <- nonOverlapRNAseq(gnsNonOverlap = gnsNonOverlap,
SVID = SVID, RNASeqData = datRNASeq,
pattern_Proband = "*.P-*")
```
nonOverlapRNAseq\_solo *Annotating the Non-Overlapping genes with RNAseq expression*

# Description

Annotating the Non-Overlapping genes with RNAseq expression

## Usage

```
nonOverlapRNAseq_solo(gnsNonOverlap, SVID, RNASeqData, pattern_Proband = NA)
```
# omim\_gene 57

### **Arguments**

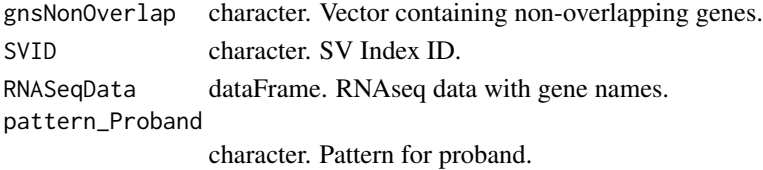

## Value

Dataframe containing TPM read counts of overlapping genes.

### Examples

```
RNASeqDir = system.file("extdata", package="nanotatoR")
returnMethod="dataFrame"
datRNASeq <- RNAseqcombine_solo(RNASeqDir = RNASeqDir,
returnMethod = returnMethod)
gnsNonOverlap <- c("DDX11L1", "MIR1302-2HG", "OR4G4P")
SVID = 397
datgnnonovrlap <- nonOverlapRNAseq_solo(gnsNonOverlap = gnsNonOverlap,
SVID = SVID, RNASeqData = datRNASeq,
pattern_Proband = "*.P-*")
```
omim\_gene *Extracting genes from OMIM database NCBI.*

#### Description

Extracting genes from OMIM database NCBI.

## Usage

omim\_gene(terms, omim)

## Arguments

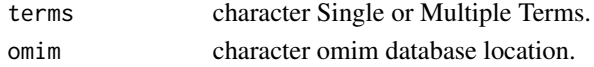

## Value

Dataframe returned containing gene lists in entrezid and Gene Symbols, and terms associated with it

```
terms="Liver cirrhosis"
omim = system.file("extdata", "mim2gene.txt", package="nanotatoR")
ge <- omim_gene(terms = terms, omim = omim)
```
# Description

Calculates Genes that overlap the SV region

## Usage

```
overlapGenes(
 bed,
  chrom,
  startpos,
  endpos,
  svid,
  chrom2,
  SVTyp,
 bperrorindel = 3000,
 bperrorinvtrans = 50000
)
```
# Arguments

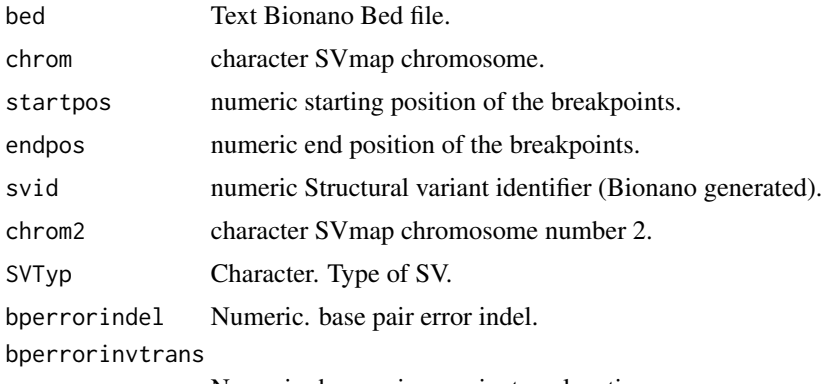

Numeric. base pair error invtranslocation.

#### Value

Data Frame. Contains the SVID,Gene name,strand information and percentage of SV covered.

```
smapName="GM24385_Ason_DLE1_VAP_trio5.smap"
smap = system.file("extdata", smapName, package="nanotatoR")
bedFile <- system.file("extdata", "HomoSapienGRCH19_lift37.bed",
       package="nanotatoR")
bed<-buildrunBNBedFiles(bedFile,returnMethod="dataFrame")
```
# overlapnearestgeneSearch 59

```
smap<-readSMap_DLE(smap, input_fmt_smap = "Text")
chrom<-smap$RefcontigID1
chrom2 <- smap$RefcontigID2
startpos<-smap$RefStartPos
endpos<-smap$RefEndPos
if (length(grep("SVIndex",names(smap)))>0){
       svid <- smap$SVIndex
   }else{
   svid <- smap$SmapEntryID
    }
SVTyp <- smap$Type
overlapGenes(bed = bed, chrom = chrom, startpos = startpos,
   endpos = endpos, chrom2 = chrom2, svid = svid,
   SVTyp = SVTyp,
   bperrorindel = 3000, bperrorinvtrans = 50000)
```
overlapnearestgeneSearch

*Extracts gene information from bed files*

# Description

Extracts gene information from bed files

## Usage

```
overlapnearestgeneSearch(
  smap,
 bed,
  inputfmtBed = c("bed", "BNBED"),
 EnzymeType = c("SVMerge", "SE"),
 outpath,
 n = 3,
  returnMethod_bedcomp = c("Text", "dataFrame"),
  input_fmt_SV = c("Text", "dataFrame"),
 bperrorindel = 3000,
 bperrorinvtrans = 50000
\lambda
```
# Arguments

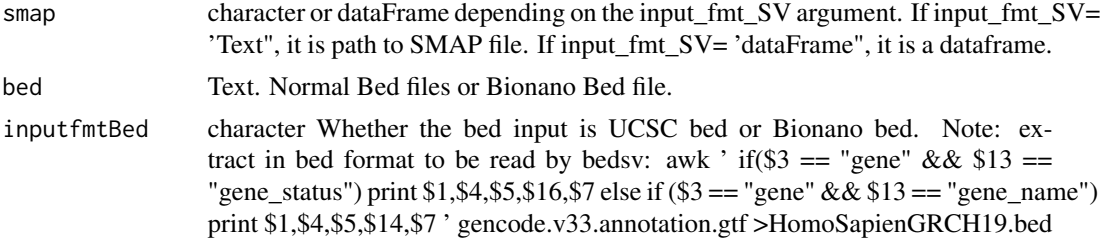

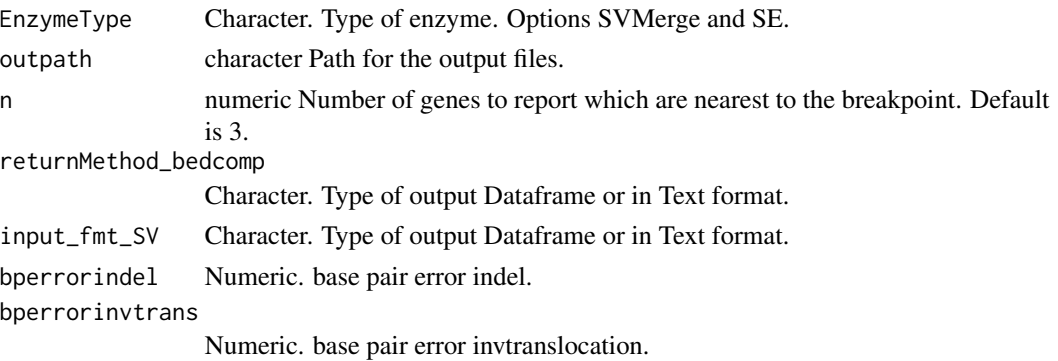

## Value

Data Frame and Text file. Contains the smap with additional Gene Information.

#### Examples

```
smapName="GM24385_Ason_DLE1_VAP_trio5.smap"
smap = system.file("extdata", smapName, package="nanotatoR")
bedFile <- system.file("extdata", "HomoSapienGRCH19_lift37.bed", package="nanotatoR")
outpath <- system.file("extdata", package="nanotatoR")
datcomp<-overlapnearestgeneSearch(smap = smap,
bed=bedFile, inputfmtBed = "bed", outpath,
n = 3, returnMethod_bedcomp = c("dataFrame"),
input_fmt_SV = "Text",
EnzymeType = "SE",
bperrorindel = 3000, bperrorinvtrans = 50000)
datcomp[1,]
```
overlappingGenes *Extracting terms for genes that overlap SVs*

## Description

Extracting terms for genes that overlap SVs

### Usage

```
overlappingGenes(rr, ogene)
```
#### Arguments

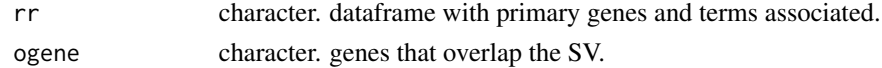

## Value

Dataframe with overlapping genes and terms.

# OverlapRNAseq 61

## Examples

```
terms= c("steroid_Gene","steroid synthesis_Gene")
genes <- c("NR1H3", "ABCC4")
rr <- data.frame(Genes = genes, Terms = terms)
smapName="GM24385_Ason_DLE1_VAP_trio5.smap"
smap = system.file("extdata", smapName, package="nanotatoR")
bedFile <- system.file("extdata", "HomoSapienGRCH19_lift37.bed", package="nanotatoR")
outpath <- system.file("extdata", package="nanotatoR")
datcomp<-overlapnearestgeneSearch(smap = smap,
bed=bedFile, inputfmtBed = "bed", outpath,
n = 3, returnMethod_bedcomp = c("dataFrame"),
input_fmt_SV = "Text",
EnzymeType = "SE",
bperrorindel = 3000, bperrorinvtrans = 50000)
ogene <- as.character(datcomp$OverlapGenes_strand_perc)
datogenes <- overlappingGenes (rr, ogene)
```
OverlapRNAseq *Extract Read counts for genes that overlap SVs.*

## Description

Extract Read counts for genes that overlap SVs.

### Usage

```
OverlapRNAseq(
  gnsOverlap,
  SVID,
 RNASeqData,
 pattern_Proband = NA,
 pattern_Mother = NA,
 pattern_Father = NA
\lambda
```
## Arguments

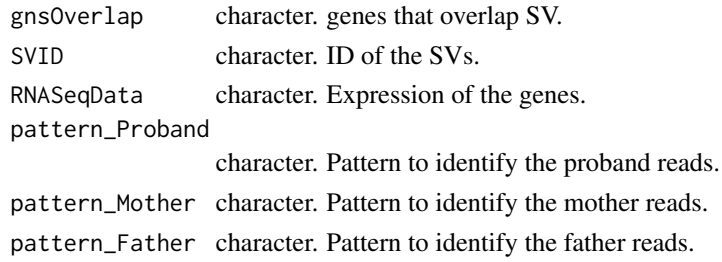

# Value

Text or Dataframe containing TPM read counts of genes in the family.

```
RNASeqDir = system.file("extdata", package="nanotatoR")
returnMethod="dataFrame"
datRNASeq <- RNAseqcombine(RNASeqDir = RNASeqDir,
returnMethod = returnMethod)
gnsOverlap <- c("AGL")
SVID = 397
datgnovrlap <- OverlapRNAseq(gnsOverlap = gnsOverlap,
SVID = SVID, RNASeqData = datRNASeq,
pattern_Proband = "*.P.*")
```
OverlapRNAseq\_solo *Annotating the Overlapping genes with RNAseq expression*

# Description

Annotating the Overlapping genes with RNAseq expression

# Usage

```
OverlapRNAseq_solo(gnsOverlap, SVID, RNASeqData, pattern_Proband = NA)
```
## Arguments

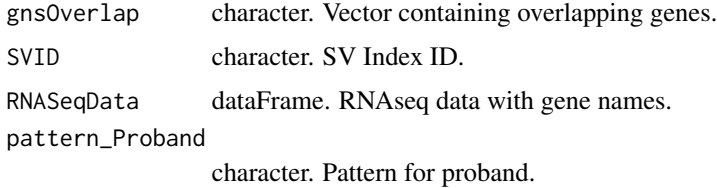

## Value

Dataframe containing TPM read counts of overlapping genes.

```
RNASeqDir = system.file("extdata", package="nanotatoR")
returnMethod="dataFrame"
datRNASeq <- RNAseqcombine_solo(RNASeqDir = RNASeqDir,
returnMethod = returnMethod)
gnsOverlap <- c("AGL")
SVID = 397
datgnovrlap <- OverlapRNAseq_solo(gnsOverlap = gnsOverlap,
SVID = SVID, RNASeqData = datRNASeq,
pattern_Proband = "*.P-*")
```
phenoextractHPO\_mod *Extract the genes related to a disease or disease alias from HPO database.*

### Description

Extract the genes related to a disease or disease alias from HPO database.

# Usage

```
phenoextractHPO_mod(keyword, localPDB.path)
```
# Arguments

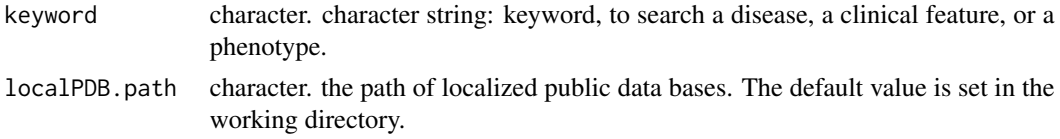

### Value

subset of HPO and extract the genes and alias for a disease(phenotype), or a clinical feature. Function modified from pheno\_extract\_HPO function VarFromPDB.

#### Examples

```
HPO.phenotype = phenoextractHPO_mod("retinoblastoma",
localPDB.path = system.file("extdata", "localPDB", package="nanotatoR"))
```
readBNBedFiles *Reads Bionano Bedfiles*

## Description

Reads Bionano Bedfiles

## Usage

readBNBedFiles(BNFile)

# Arguments

BNFile character. Path to Bionano Bed File.

# Value

Data Frame Contains the gene information.

```
BNFile <- system.file("extdata", "HomoSapienGRCH19_lift37_BN.bed", package="nanotatoR")
bed<-readBNBedFiles(BNFile)
```
reading\_GTR *Reading and parsing gtr database.*

# Description

Reading and parsing gtr database.

# Usage

```
reading_GTR(
 gtr,
 downloadGTR,
 url_gtr = "ftp://ftp.ncbi.nlm.nih.gov/pub/GTR/data/test_condition_gene.txt"
)
```
# Arguments

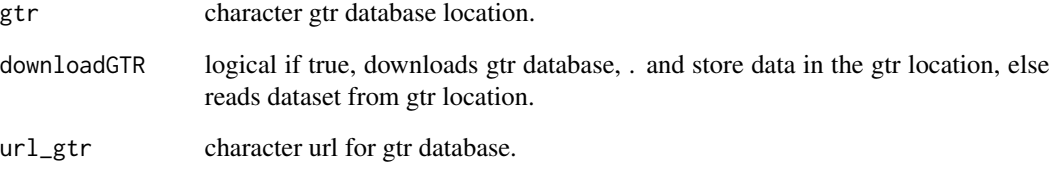

# Value

Dataframe representation of gtr database.

```
a <- reading_GTR(
  gtr = system.file("extdata", "gtrDatabase.txt", package="nanotatoR"),
  downloadGTR = FALSE)
```
reading\_mim2gene *Reading and parsing OMIM database.*

## Description

Reading and parsing OMIM database.

# Usage

```
reading_mim2gene(omim)
```
### Arguments

omim character omim database location.

# Value

Dataframe returned containing Omim ID and gene IDs.

## Examples

```
omim = system.file("extdata", "mim2gene.txt", package="nanotatoR")
a \leq reading_mim2gene(omim = omim)
```
readSMap *Reads SMAP files to extract information from SVMerge*

## Description

Reads SMAP files to extract information from SVMerge

### Usage

```
readSMap(smap, smapdata, input_fmt_smap = c("Text", "dataFrame"))
```
# Arguments

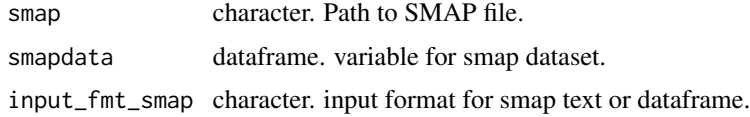

# Value

Data Frame or text file. Contains the SMAP information.

```
smapName="NA12878_Q.S_VAP_SVmerge_solo5.txt"
smap = system.file("extdata", smapName, package="nanotatoR")
readSMap(smap, input_fmt_smap = "Text")
```
readSMap\_DLE *Reads DLE SMAP files to extract information*

## Description

Reads DLE SMAP files to extract information

# Usage

```
readSMap_DLE(smap, smapdata, input_fmt_smap = "Text")
```
# Arguments

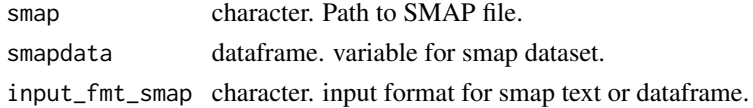

## Value

Data Frame or text file. Contains the SMAP information.

# Examples

```
smapName="GM24385_Ason_DLE1_VAP_trio5.smap"
smap = system.file("extdata", smapName, package="nanotatoR")
readSMap_DLE(smap, input_fmt_smap = "Text")
```
RNAseqcombine *Combining the RNAseq reads of family members in a single file.*

## Description

Combining the RNAseq reads of family members in a single file.

## Usage

```
RNAseqcombine(
 RNASeqDir,
  returnMethod = c("Text", "dataFrame"),
 outpath = "",
  outFileName = ""
)
```
# Arguments

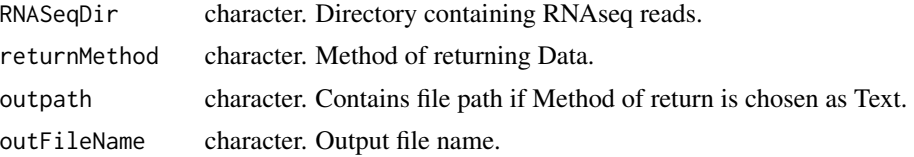

# Value

Text or Dataframe containing TPM read counts of genes in the family.

# Examples

```
## Not run:
RNASeqDir = system.file("extdata", package="nanotatoR")
returnMethod="dataFrame"
datRNASeq <- RNAseqcombine(RNASeqDir = RNASeqDir,
returnMethod = returnMethod)
```
## End(Not run)

RNAseqcombine\_solo *Combining the RNAseq reads of family members in a single file.*

# Description

Combining the RNAseq reads of family members in a single file.

## Usage

```
RNAseqcombine_solo(
  RNASeqDir,
  returnMethod = c("Text", "dataFrame"),
  outpath = ",
  outFileName = ""
\mathcal{E}
```
## Arguments

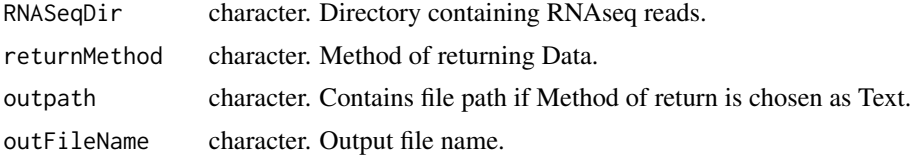

# Value

Text or Dataframe containing TPM read counts of genes in the family.

```
RNASeqDir = system.file("extdata", package="nanotatoR")
returnMethod="dataFrame"
datRNASeq <- RNAseqcombine_solo(RNASeqDir = RNASeqDir,
returnMethod = returnMethod)
```
run\_bionano\_filter\_SE\_duo

*Getting the data from annotated smaps to extract SV information based on type of variants.*

# Description

Getting the data from annotated smaps to extract SV information based on type of variants.

## Usage

```
run_bionano_filter_SE_duo(
 primaryGenesPresent = TRUE,
  input_fmt_geneList = c("Text", "dataFrame"),
  input_fmt_SV = c("Text", "dataFrame"),
  smap = NULL,svData,
  dat_geneList,
  fileName,
 outpath,
 outputFilename = "",
 RZIPpath,
 EnzymeType = c("SVMerge", "SE"),
 outputType = c("Excel", "csv"),
 directoryName,
  fileprefix
)
```
### Arguments

primaryGenesPresent

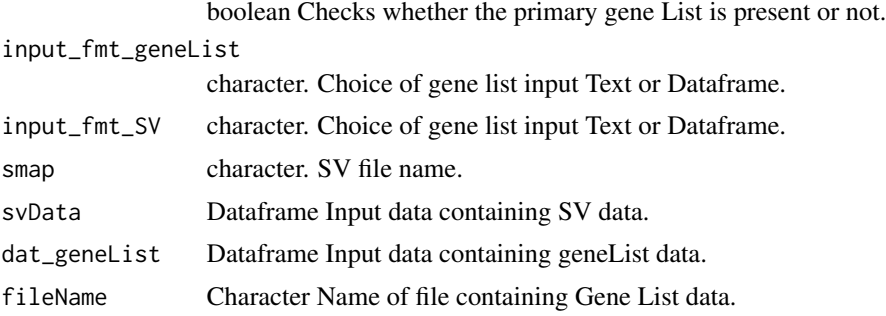

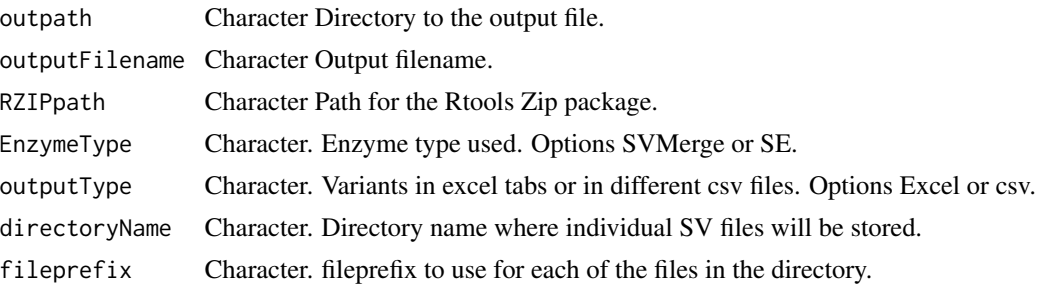

#### Value

Excel file containing the annotated SV map, tabs divided based on type of SVs.

### Examples

```
## Not run:
smapName <- "GM24385_DLE-1_P_trio_hg19.smap"
outputFilename <- "GM24385_DLE-1_P_trio_hg19_out"
smappath <- system.file("extdata", smapName, package = "nanotatoR")
outpath <- system.file("extdata", smapName, package = "nanotatoR")
RZIPpath <- system.file("extdata", "zip.exe", package = "nanotatoR")
run_bionano_filter_SE_duo (input_fmt_geneList = c("Text"),
input_fmt_SV = c("Text"),
smap = smappath,
dat_geneList = dat_geneList,
RZIPpath = RZIPpath, EnzymeType = c("SE"),
outputType = c("Excel"),
primaryGenesPresent = FALSE,
outputFilename = outputFilename,
outpath = outpath)#'
## End(Not run)
```
run\_bionano\_filter\_SE\_solo

*Getting the data from annotated smaps to extract SV information based on type of variants.*

#### Description

Getting the data from annotated smaps to extract SV information based on type of variants.

# Usage

```
run_bionano_filter_SE_solo(
  input_fmt_geneList = c("Text", "dataFrame"),
 input_fmt_SV = c("Text", "dataFrame"),
 EnzymeType = c("SE", "SVMerge"),
  smap = NULL,
```

```
svData,
  dat_geneList,
  fileName,
  outpath,
  outputFilename = "",
  RZIPpath,
  primaryGenesPresent = TRUE,
  outputType = c("Excel", "csv"),
  directoryName,
  fileprefix
\mathcal{L}
```
# Arguments

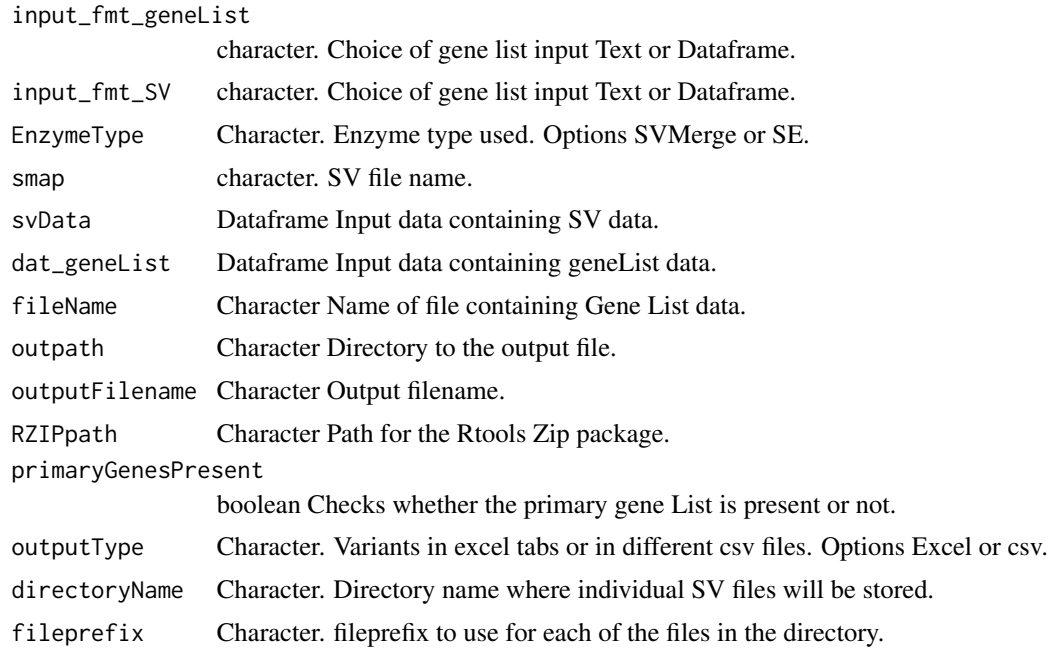

# Value

Excel file containing the annotated SV map, tabs divided based on type of SVs.

```
smapName <- "NA12878_DLE1_VAP_solo5.smap"
outputFilename <- "NA12878_DLE1_VAP_solo5_out"
smappath <- system.file("extdata", smapName, package = "nanotatoR")
outpath <- system.file("extdata", smapName, package = "nanotatoR")
RZIPpath <- system.file("extdata", "zip.exe", package = "nanotatoR")
smap = system.file("extdata", smapName, package="nanotatoR")
bedFile <- system.file("extdata", "HomoSapienGRCH19_lift37.bed", package="nanotatoR")
outpath <- system.file("extdata", package="nanotatoR")
datcomp<-overlapnearestgeneSearch(smap = smap,
```

```
bed=bedFile, inputfmtBed = "bed", outpath,
   n = 3, returnMethod_bedcomp = c("dataFrame"),
    input_fmt_SV = "Text",
   EnzymeType = "SE",
   bperrorindel = 3000, bperrorinvtrans = 50000)
hgpath=system.file("extdata", "GRCh37_hg19_variants_2016-05-15.txt", package="nanotatoR")
datDGV <- DGVfrequency (hgpath = hgpath,
    smap_data = datcomp,
    win\_indel_DGV = 10000,
    input_fmt_SV = "dataFrame", EnzymeType = "SE",
    perc_similarity_DGV = 0.5,returnMethod="dataFrame")
    indelconf = 0.5; invconf = 0.01; transconf = 0.1;
datInf <- internalFrequency_solo(smapdata = datDGV,
    buildSVInternalDB=TRUE, win_indel=10000,
   win_inv_trans=50000,
   labelType = c("SE"), EnzymeType = "SE",
    SE_path = system.file("extdata", "SoloFile/", package="nanotatoR"),
    SE_pattern = "*_DLE1_*", perc_similarity_parents =0.9,
  Samplecodes = system.file("extdata", "nanotatoR_sample_codes.csv", package="nanotatoR"),
  mergeKey = system.file("extdata", "nanotatoR_control_sample_codes.csv", package="nanotatoR"),
   mergedKeyoutpath = system.file("extdata", package="nanotatoR"),
   mergedKeyFname = "Sample_index.csv",
    indexfile = system.file("extdata", mergedKeyFname, package="nanotatoR"),
    perc_similarity = 0.5, indelconf = 0.5, invconf = 0.01,
    transconf = 0.1, limsize = 1000, win_indel_parents = 5000,
    win_inv_trans_parents=40000,
    returnMethod="dataFrame", input_fmt_SV = "dataFrame")
path <- system.file("extdata", "Bionano_config/", package = "nanotatoR")
pattern \leq - "\star_hg19_\star"
directoryName <- system.file("extdata", package="nanotatoR")
datBNDB <- BNDBfrequency(smapdata = datInf,
   buildBNInternalDB=TRUE,
    input_fmt_SV = "dataFrame",
    dbOutput="dataframe",
    BNDBpath = path,
    BNDBpattern = pattern,
    fname, outpath,
    win_indel = 10000,
    win_inv_trans = 50000,
    perc\_similarity = 0.5,
    indelconf = 0.5,
    invconf = 0.01,
   limsize = 1000,
    transconf = 0.1,
    returnMethod=c("dataFrame"),
    EnzymeType = c("SE"))
decipherpath = system.file("extdata", "population_cnv.txt", package="nanotatoR")
datdecipher <- Decipherfrequency (decipherpath = decipherpath,
    smap_data = datBNDB, win_indel = 10000,
    perc_similarity = 0.5,returnMethod="dataFrame",
    input_fmt_SV = "dataFrame", EnzymeType = c("SE"))
run_bionano_filter_SE_solo (input_fmt_geneList = c("Text"),
    input_fmt_SV = c("dataFrame"),
```

```
svData = datdecipher,
dat_geneList = dat_geneList,
RZIPpath = RZIPpath, EnzymeType = c("SE"),
outputType = c("csv"),
primaryGenesPresent = FALSE,
directoryName = directoryName,
fileprefix = "AnnotatedSamplesNA12878_DLE")
```
run\_bionano\_filter\_SE\_Trio

*Getting the data from annotated smaps to extract SV information based on type of variants.*

# Description

Getting the data from annotated smaps to extract SV information based on type of variants.

## Usage

```
run_bionano_filter_SE_Trio(
 primaryGenesPresent = TRUE,
  input_fmt_geneList = c("Text", "dataFrame"),
  input_fmt_SV = c("Text", "dataFrame"),
  smap = NULL,svData,
  dat_geneList,
  fileName,
 outpath,
 outputFilename = "",
 RZIPpath,
  outputType = c("Excel", "csv"),
 directoryName,
  fileprefix,
 EnzymeType = c("SVMerge", "SE")
)
```
# Arguments

primaryGenesPresent

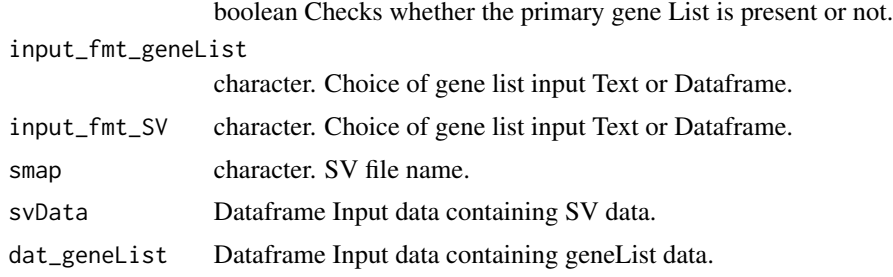
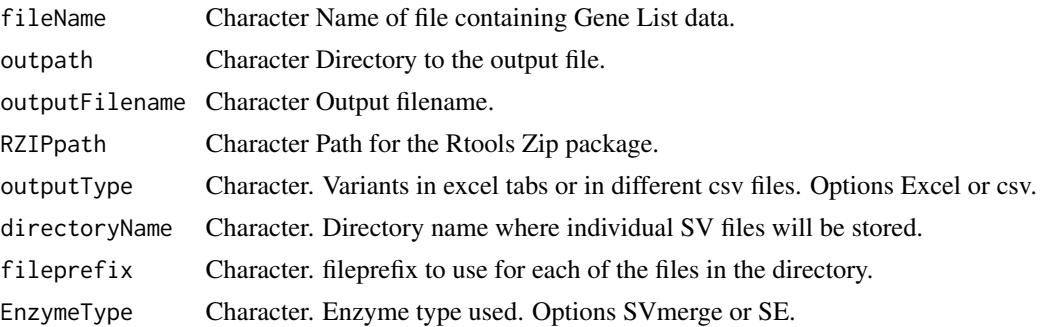

#### Value

Excel file containing the annotated SV map, tabs divided based on type of SVs.

```
smapName <- "GM24385_Ason_DLE1_VAP_trio5.smap"
outputFilename <- "GM24385_Ason_DLE1_VAP_trio5_out"
smappath <- system.file("extdata", smapName, package = "nanotatoR")
outpath <- system.file("extdata", smapName, package = "nanotatoR")
RZIPpath <- system.file("extdata", "zip.exe", package = "nanotatoR")
smap = system.file("extdata", smapName, package="nanotatoR")
bedFile <- system.file("extdata", "HomoSapienGRCH19_lift37.bed", package="nanotatoR")
outpath <- system.file("extdata", package="nanotatoR")
directoryName <- system.file("extdata", package="nanotatoR")
datcomp<-overlapnearestgeneSearch(smap = smap,
   bed=bedFile, inputfmtBed = "bed", outpath,
   n = 3, returnMethod bedcomp = c("dataFrame"),
   input_fmt_SV = "Text",
   EnzymeType = "SE",
    bperrorindel = 3000, bperrorinvtrans = 50000)
hgpath=system.file("extdata", "GRCh37_hg19_variants_2016-05-15.txt", package="nanotatoR")
datDGV <- DGVfrequency (hgpath = hgpath,
    smap_data = datcomp,
   win\_indel_DGV = 10000,
    input_fmt_SV = "dataFrame",EnzymeType = "SE",
   perc_similarity_DGV = 0.5,returnMethod="dataFrame")
    indelconf = 0.5; invconf = 0.01; transconf = 0.1;
datInf <- internalFrequencyTrio_Duo(smapdata = datDGV,
   buildSVInternalDB=TRUE, win_indel=10000,
   win_inv_trans=50000,
   labelType = c("SE"), EnzymeType = "SE",
    SE_path = system.file("extdata", "SoloFile/", package="nanotatoR"),
    SE_pattern = "*_DLE1_*", perc_similarity_parents =0.9,
  Samplecodes = system.file("extdata", "nanotatoR_sample_codes.csv", package="nanotatoR"),
  mergeKey = system.file("extdata", "nanotatoR_control_sample_codes.csv", package="nanotatoR"),
   mergedKeyoutpath = system.file("extdata", package="nanotatoR"),
   mergedKeyFname = "Sample_index.csv",
    indexfile = system.file("extdata", mergedKeyFname, package="nanotatoR"),
   perc_similarity = 0.5, indelconf = 0.5, invconf = 0.01,
    transconf = 0.1, limsize = 1000, win_indel_parents = 5000,
```

```
win_inv_trans_parents=40000,
    returnMethod="dataFrame", input_fmt_SV = "dataFrame")
path <- system.file("extdata", "Bionano_config/", package = "nanotatoR")
pattern <- "*_hg19_*"
datBNDB <- BNDBfrequency(smapdata = datInf,
   buildBNInternalDB=TRUE,
    input_fmt_SV = "dataFrame",
    dbOutput="dataframe",
   BNDBpath = path,
   BNDBpattern = pattern,
    fname, outpath,
   win_indel = 10000,
   win_inv_trans = 50000,
   perc_similarity = 0.5,
    indelconf = 0.5,
    invconf = 0.01,limsize = 1000,
    transconf = 0.1,
    returnMethod=c("dataFrame"),
    EnzymeType = c("SE"))
decipherpath = system.file("extdata", "population_cnv.txt", package="nanotatoR")
datdecipher <- Decipherfrequency (decipherpath = decipherpath,
    smap_data = datBNDB, win_indel = 10000,
    perc_similarity = 0.5,returnMethod="dataFrame",
    input_fmt_SV = "dataFrame", EnzymeType = c("SE"))
run_bionano_filter_SE_Trio (input_fmt_geneList = c("Text"),
    input_fmt_SV = c("dataFrame"),
    svData = datdecipher,
    dat_geneList = dat_geneList,
   RZIPpath = RZIPpath, EnzymeType = c("SE"),
   outputType = c("csv"),
   primaryGenesPresent = FALSE,
   directoryName = directoryName,
    fileprefix = "AnnotatedSamplesGM24385")
```
run\_bionano\_filter\_SVMerge\_duo

*Getting the data from annotated smaps to extract SV information based on type of variants.*

## Description

Getting the data from annotated smaps to extract SV information based on type of variants.

#### Usage

```
run_bionano_filter_SVMerge_duo(
 input_fmt_geneList = c("Text", "dataFrame"),
 input_fmt_SV = c("Text", "dataFrame"),
 smap = NULL,
```

```
svData,
 dat_geneList,
 fileName,
 outpath,
  outputFilename = "",
 RZIPpath,
 outputType = c("Excel", "csv"),
 primaryGenesPresent = TRUE,
  fileprefix,
 directoryName,
 EnzymeType = c("SVMerge", "SE")
)
```
## Arguments

input\_fmt\_geneList

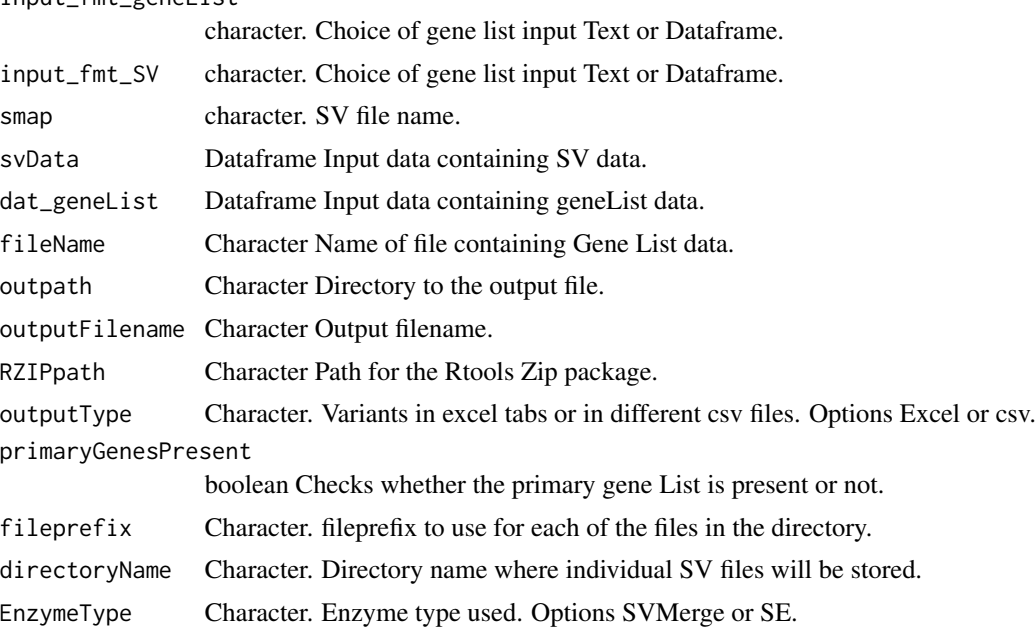

#### Value

Excel file containing the annotated SV map, tabs divided based on type of SVs.

```
## Not run:
smapName <- "GM24385_DLE-1_P_trio_hg19.smap"
outputFilename <- "GM24385_DLE-1_P_trio_hg19_out"
smappath <- system.file("extdata", smapName, package = "nanotatoR")
outpath <- system.file("extdata", smapName, package = "nanotatoR")
RZIPpath <- system.file("extdata", "zip.exe", package = "nanotatoR")
run_bionano_filter_SVMerge_duo (input_fmt_geneList = c("Text"),
input_fmt_SV = c("Text"),
```

```
smap = smappath,
dat_geneList = dat_geneList,
RZIPpath = RZIPpath, EnzymeType = c("SVMerge"),
outputType = c("Excel"),
primaryGenesPresent = FALSE,
outputFilename = outputFilename,
outpath = outpath)
```
## End(Not run)

run\_bionano\_filter\_SVMerge\_solo *Getting the data from annotated smaps to extract SV information based on type of variants.*

#### Description

Getting the data from annotated smaps to extract SV information based on type of variants.

#### Usage

```
run_bionano_filter_SVMerge_solo(
  input_fmt_geneList = c("Text", "dataFrame"),
  input_fmt_SV = c("Text", "dataFrame"),
  EnzymeType = c("SE", "SVMerge"),
  smap = NULL,svData,
  dat_geneList,
  fileName,
  outpath,
 outputFilename = "",
 RZIPpath,
 primaryGenesPresent = TRUE,
 outputType = c("Excel", "csv"),
 directoryName,
  fileprefix
)
```
# Arguments

input\_fmt\_geneList

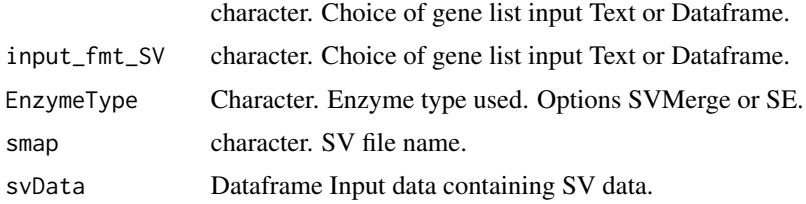

<span id="page-75-0"></span>

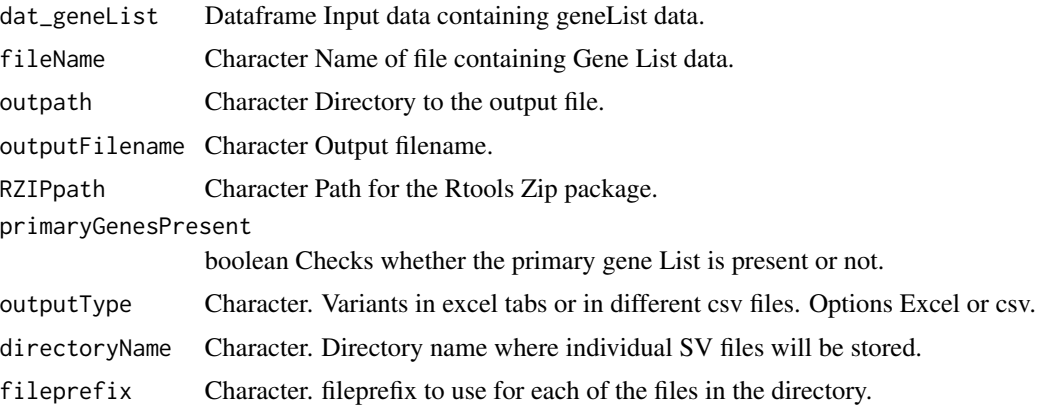

#### Value

Excel file containing the annotated SV map, tabs divided based on type of SVs.

```
smapName <- "NA12878_Q.S_VAP_SVmerge_solo5.txt"
outputFilename <- "NA12878_Q.S_VAP_SVmerge_solo5_out"
smappath <- system.file("extdata", smapName, package = "nanotatoR")
outpath <- system.file("extdata", smapName, package = "nanotatoR")
RZIPpath <- system.file("extdata", "zip.exe", package = "nanotatoR")
smap = system.file("extdata", smapName, package="nanotatoR")
bedFile <- system.file("extdata", "HomoSapienGRCH19_lift37.bed", package="nanotatoR")
outpath <- system.file("extdata", package="nanotatoR")
directoryName <- system.file("extdata", package="nanotatoR")
datcomp<-overlapnearestgeneSearch(smap = smap,
   bed=bedFile, inputfmtBed = "bed", outpath,
   n = 3, returnMethod_bedcomp = c("dataFrame"),
    input_fmt_SV = "Text",
   EnzymeType = "SVMerge",
    bperrorindel = 3000, bperrorinvtrans = 50000)
hgpath=system.file("extdata", "GRCh37_hg19_variants_2016-05-15.txt", package="nanotatoR")
datDGV <- DGVfrequency (hgpath = hgpath,
    smap_data = datcomp,
   win\_indel_DGV = 10000,
   EnzymeType = "SVMerge",
    input_fmt_SV = "dataFrame",
   perc_similarity_DGV = 0.5,returnMethod="dataFrame")
    indelconf = 0.5; invconf = 0.01; transconf = 0.1;
datInf <- internalFrequency_solo(smapdata = datDGV,
   buildSVInternalDB=TRUE, win_indel=10000,
   win_inv_trans=50000,
    labelType = c("SE"),
    EnzymeType = "SVMerge",
    SE_path = system.file("extdata", "SoloFile/", package="nanotatoR"),
    SE_pattern = "*_DLE1_*", perc_similarity_parents =0.9,
  Samplecodes = system.file("extdata", "nanotatoR_sample_codes.csv", package="nanotatoR"),
  mergeKey = system.file("extdata", "nanotatoR_control_sample_codes.csv", package="nanotatoR"),
```

```
mergedKeyoutpath = system.file("extdata", package="nanotatoR"),
   mergedKeyFname = "Sample_index.csv",
    indexfile = system.file("extdata", mergedKeyFname, package="nanotatoR"),
   perc_similarity = 0.5, indelconf = 0.5, invconf = 0.01,
   transconf = 0.1, limsize = 1000, win_indel_parents = 5000,
   win_inv_trans_parents=40000,
    returnMethod="dataFrame", input_fmt_SV = "dataFrame")
path <- system.file("extdata", "Bionano_config/", package = "nanotatoR")
pattern \leq "\star_hg19_\star"
datBNDB <- BNDBfrequency(smapdata = datInf,
    buildBNInternalDB=TRUE,
    input_fmt_SV = "dataFrame",
    dbOutput="dataframe",
   EnzymeType = "SVMerge",
   BNDBpath = path,
   BNDBpattern = pattern,
    fname, outpath,
   win_indel = 10000,
   win_inv_trans = 50000,
   perc_similarity = 0.5,
    indelconf = 0.5,
    invconf = 0.01,
   limsize = 1000,
    transconf = 0.1,
    returnMethod=c("dataFrame"))
decipherpath = system.file("extdata", "population_cnv.txt", package="nanotatoR")
datdecipher <- Decipherfrequency (decipherpath = decipherpath,
    smap_data = datBNDB, win_indel = 10000,
    perc_similarity = 0.5,returnMethod="dataFrame",
    input_fmt_SV = "dataFrame", EnzymeType = c("SVMerge"))
run_bionano_filter_SVMerge_solo (input_fmt_geneList = c("Text"),
   input_fmt_SV = c("dataFrame"),
    svData = datdecipher,
    dat_geneList = dat_geneList,
   RZIPpath = RZIPpath, EnzymeType = c("SVMerge"),
   outputType = c("csv"),
   primaryGenesPresent = FALSE,
   directoryName = directoryName,
    fileprefix = "AnnotatedSamplesNA12878_SVMerge")
```
run\_bionano\_filter\_SVMerge\_Trio

*Getting the data from annotated smaps to extract SV information based on type of variants.*

#### **Description**

Getting the data from annotated smaps to extract SV information based on type of variants.

# Usage

```
run_bionano_filter_SVMerge_Trio(
  input_fmt_geneList = c("Text", "dataFrame"),
  input_fmt_SV = c("Text", "dataFrame"),
  EnzymeType = c("SVMerge", "SE"),
  smap = NULL,svData,
 dat_geneList,
 fileName,
 outpath,
 outputFilename = "",
 RZIPpath,
 primaryGenesPresent = TRUE,
 outputType = c("Excel", "csv"),
 directoryName,
  fileprefix
)
```
# Arguments

input\_fmt\_geneList

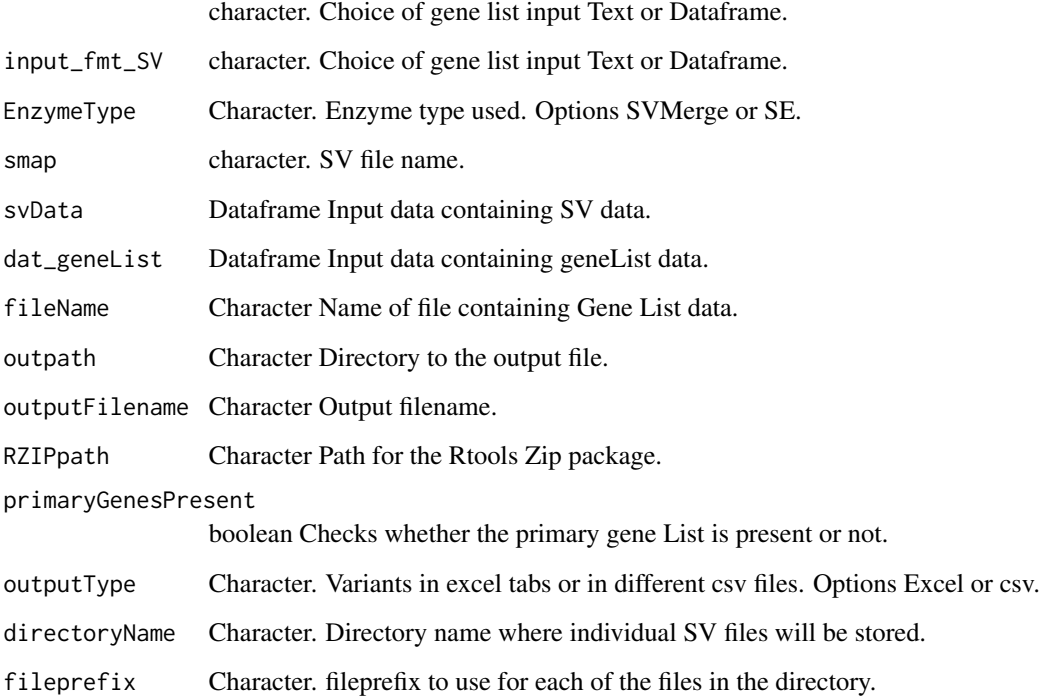

# Value

Excel file containing the annotated SV map, tabs divided based on type of SVs.

#### Examples

```
## Not run:
smapName <- "GM24385_DLE-1_P_trio_hg19.smap"
outputFilename <- "GM24385_DLE-1_P_trio_hg19_out"
smappath <- system.file("extdata", smapName, package = "nanotatoR")
outpath <- system.file("extdata", smapName, package = "nanotatoR")
RZIPpath <- system.file("extdata", "zip.exe", package = "nanotatoR")
run_bionano_filter_SVMerge_Trio (input_fmt_geneList = c("Text"),
input_fmt_SV = c("Text"),
smap = smappath,
dat_geneList = dat_geneList,
RZIPpath = RZIPpath, EnzymeType = c("SVMerge"),
outputType = c("Excel"),
primaryGenesPresent = FALSE,
outputFilename = outputFilename,
outpath = outpath)#'
## End(Not run)
```
SVexpression\_duo\_trio *Extract Read counts for genes that are near or overalapping SVs.*

## Description

Extract Read counts for genes that are near or overalapping SVs.

#### Usage

```
SVexpression_duo_trio(
  input_fmt_SV = c("Text", "dataFrame"),
  smapdata,
  smappath,
  input_fmt_RNASeq = c("Text", "dataFrame"),
  RNASeqData,
 RNASeqPATH,
  outputfmt = c("Text", "datFrame"),
 pattern_Proband = NA,
 pattern_Mother = NA,
 pattern_Father = NA,
 EnzymeType = c("SVMerge", "SE")
)
```
#### Arguments

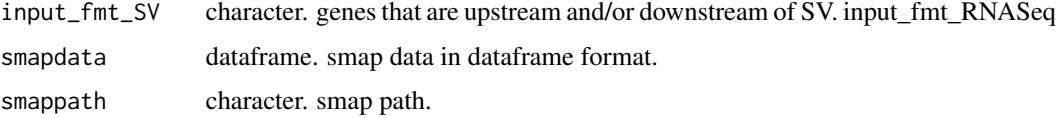

<span id="page-79-0"></span>

# <span id="page-80-0"></span>SVexpression\_solo 81

input\_fmt\_RNASeq

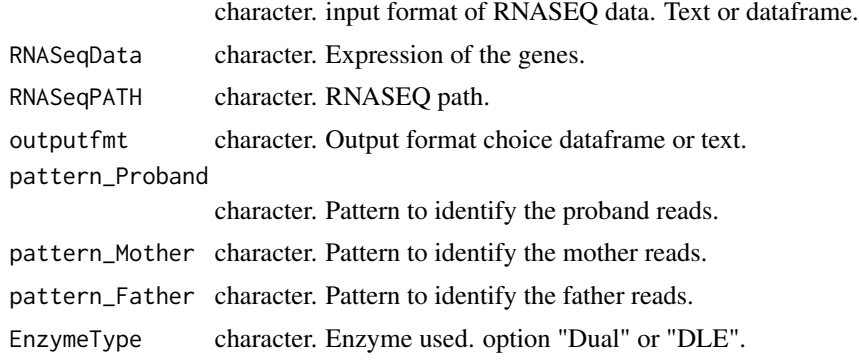

# Value

Text or Dataframe containing TPM read counts of genes in the family.

#### Examples

```
## Not run:
RNASeqDir = system.file("extdata", package="nanotatoR")
returnMethod="dataFrame"
datRNASeq <- RNAseqcombine(RNASeqDir = RNASeqDir,
returnMethod = returnMethod)
smapName="NA12878_DLE1_VAP_solo5.smap"
smap = system.file("extdata", smapName, package="nanotatoR")
datcomp<-overlapnearestgeneSearch(smap = smap,
   bed=bedFile, inputfmtBed = "BED", outpath,
   n = 3, returnMethod_bedcomp = c("dataFrame"),
   input_fmt_SV = "Text",
   EnzymeType = "SVMerge",
   bperrorindel = 3000,
   bperrorinvtrans = 50000)
datRNASeq1 <- SVexpression(
    input_fmt_SV=c("dataFrame"),
    input_fmt_RNASeq=c("dataFrame"),
   RNASeqData = datRNASeq,
    outputfmt=c("datFrame"),
    pattern_Proband = "*P-*", EnzymeType = c("SVMerge"))
```
## End(Not run)

SVexpression\_solo *Annotating the Overlapping and Non-Overlapping genes with RNAseq expression*

#### Description

Annotating the Overlapping and Non-Overlapping genes with RNAseq expression

# Usage

```
SVexpression_solo(
  input_fmt_SV = c("Text", "dataFrame"),
  smapdata,
  smappath,
  input_fmt_RNASeq = c("Text", "dataFrame"),
  RNASeqData,
 RNASeqPATH,
  outputfmt = c("Text", "datFrame"),
 pattern_Proband = NA,
 EnzymeType = c("SVMerge", "SE")
)
```
# Arguments

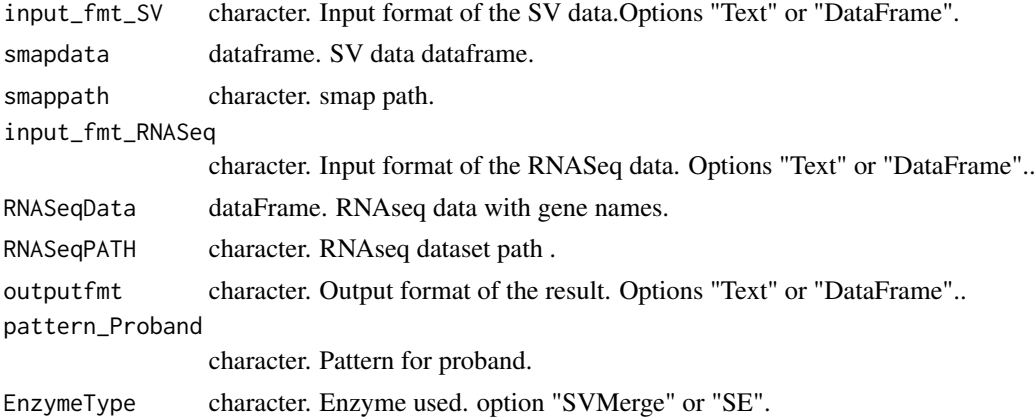

### Value

Dataframe Annotated datafreme with RNASeq data.

```
RNASeqDir = system.file("extdata", package="nanotatoR")
returnMethod="dataFrame"
datRNASeq <- RNAseqcombine_solo(RNASeqDir = RNASeqDir,
returnMethod = returnMethod)
smapName="NA12878_DLE1_VAP_solo5.smap"
smap = system.file("extdata", smapName, package="nanotatoR")
smap = system.file("extdata", smapName, package="nanotatoR")
bedFile <- system.file("extdata", "HomoSapienGRCH19_lift37.bed", package="nanotatoR")
outpath <- system.file("extdata", package="nanotatoR")
datcomp<-overlapnearestgeneSearch(smap = smap,
   bed=bedFile, inputfmtBed = "bed", outpath,
   n = 3, returnMethod_bedcomp = c("dataFrame"),
   input_fmt_SV = "Text",
   EnzymeType = "SE",
   bperrorindel = 3000,
```
# SVexpression\_solo 83

```
bperrorinvtrans = 50000)
datRNASeq1 <- SVexpression_solo (input_fmt_SV=c("dataFrame"),
   smapdata = datcomp,
   input_fmt_RNASeq=c("dataFrame"),
   RNASeqData = datRNASeq,
   outputfmt=c("datFrame"),
   pattern_Proband = "*P-*", EnzymeType = c("SE"))
datRNASeq1[1,]
```
# Index

BNDBfrequency, [3](#page-2-0) buildrunBNBedFiles, [5](#page-4-0) clinvar\_gene, [6](#page-5-0) Decipherfrequency, [6](#page-5-0) DGVfrequency, [8](#page-7-0) extract\_clinvar\_mod, [9](#page-8-0) FamilyInfoPrep, [10](#page-9-0) gene\_extraction, [11](#page-10-0) gene\_list\_generation, [11](#page-10-0) gtr\_gene, [13](#page-12-0) internalFrequency\_solo, [16](#page-15-0) internalFrequencyTrio\_Duo, [13](#page-12-0) makeInternalBNDatabase, [19](#page-18-0) merging\_SE\_SVMerge, [21](#page-20-0) mergingSMAP\_SE, [20](#page-19-0) mergingSMAP\_SVMerge, [20](#page-19-0) nanotatoR, [22](#page-21-0) nanotatoR\_Duo\_SVmerge, [23](#page-22-0) nanotatoR\_main\_Duo\_SE, [28](#page-27-0) nanotatoR\_main\_Solo\_SE, [33](#page-32-0) nanotatoR\_main\_Solo\_SVmerge, [38](#page-37-0) nanotatoR\_main\_Trio\_SE, [43](#page-42-0) nanotatoR\_SVmerge\_Trio, [47](#page-46-0) nonOverlapGenes, [52](#page-51-0) nonOverlappingDNGenes, [54](#page-53-0) nonOverlappingUPGenes, [55](#page-54-0) nonOverlapRNAseq, [55](#page-54-0) nonOverlapRNAseq\_solo, [56](#page-55-0)

omim\_gene, [57](#page-56-0) overlapGenes, [58](#page-57-0) overlapnearestgeneSearch, [59](#page-58-0) overlappingGenes, [60](#page-59-0)

OverlapRNAseq, [61](#page-60-0) OverlapRNAseq\_solo, [62](#page-61-0)

phenoextractHPO\_mod, [63](#page-62-0)

readBNBedFiles, [63](#page-62-0) reading\_GTR, [64](#page-63-0) reading\_mim2gene, [65](#page-64-0) readSMap, [65](#page-64-0) readSMap\_DLE, [66](#page-65-0) RNAseqcombine, [66](#page-65-0) RNAseqcombine\_solo, [67](#page-66-0) run\_bionano\_filter\_SE\_duo, [68](#page-67-0) run\_bionano\_filter\_SE\_solo, [69](#page-68-0) run\_bionano\_filter\_SE\_Trio, [72](#page-71-0) run\_bionano\_filter\_SVMerge\_duo, [74](#page-73-0) run\_bionano\_filter\_SVMerge\_solo, [76](#page-75-0) run\_bionano\_filter\_SVMerge\_Trio, [78](#page-77-0)

SVexpression\_duo\_trio, [80](#page-79-0) SVexpression\_solo, [81](#page-80-0)